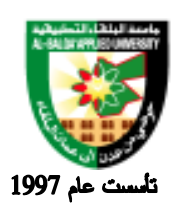

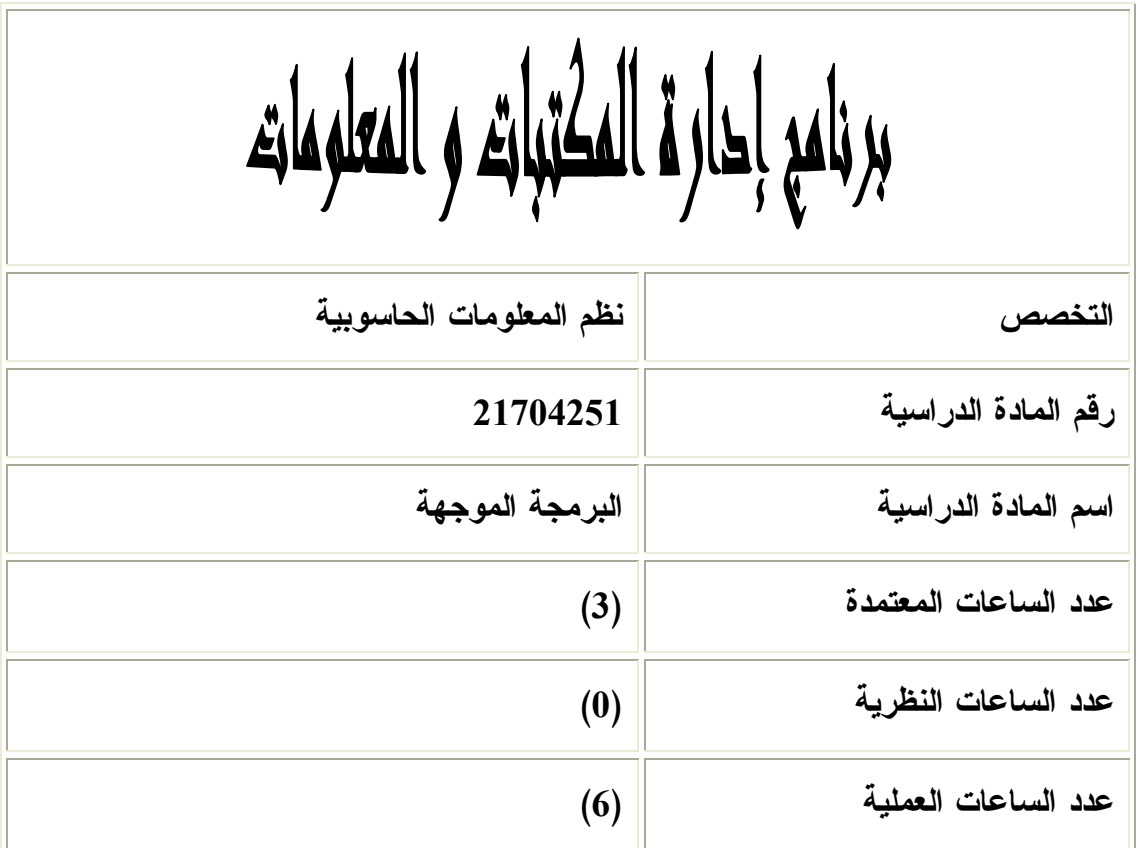

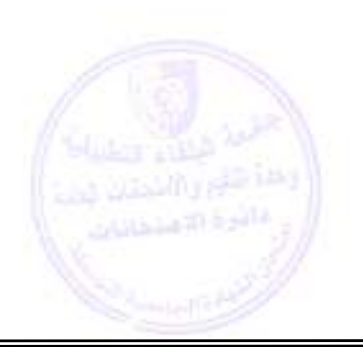

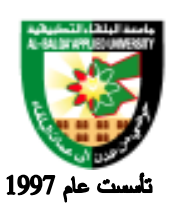

**وصف المادة الدراسية :** أساسيات تصميم وتحليل موقع الـويب معرفة مفهوم الـتحليل والـتصميم معرفة كيفية تحليل الـصفحة والـموقع الـناتج ذكر مميزات الـموقع الـجيد كتابة التعليمات اللازمة لإنشاء صفحة أو موقع باستخدام HTML بناء صفحة وموقع باستخدام DHTM معرفة مفهوم DHTML والـسبب في استخدامها يفرق بين HTML و DHTML يعرف CSS. **أهداف المادة الدراسية:**

- **بعد أن يدرس الطالب هذه المادة يكون قادراً على :** .1 توضيح مفهوم الـلغة .2 توضيح أهمية الـلغة واستخداماتها .3 توضيح مفهوم JVM 4. الـتعامل مع مترجم الـلغة والـتحويل من filename.class الــى filename.class .5 تعريف كل من (Class ، Inheritance( .6 معرفة هيكلية برنامج أل JAVA .7 تعريف الـمتغيرات والـتعامل مع أنواع الـبيانات وهي :- String.integer, boolean, char, byte, short, long, float, double.i
	- .8 التحويل بين أنواع الـبيانات واستخدام طريقة Casting

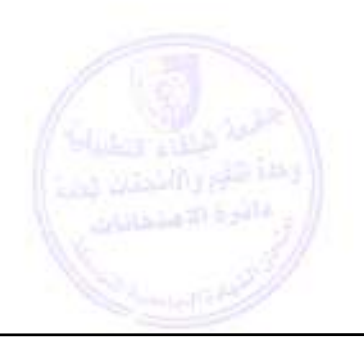

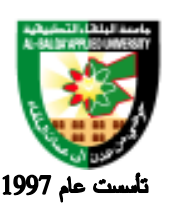

## جامعة البلقاء التطبيقية

**الوصف العام:**

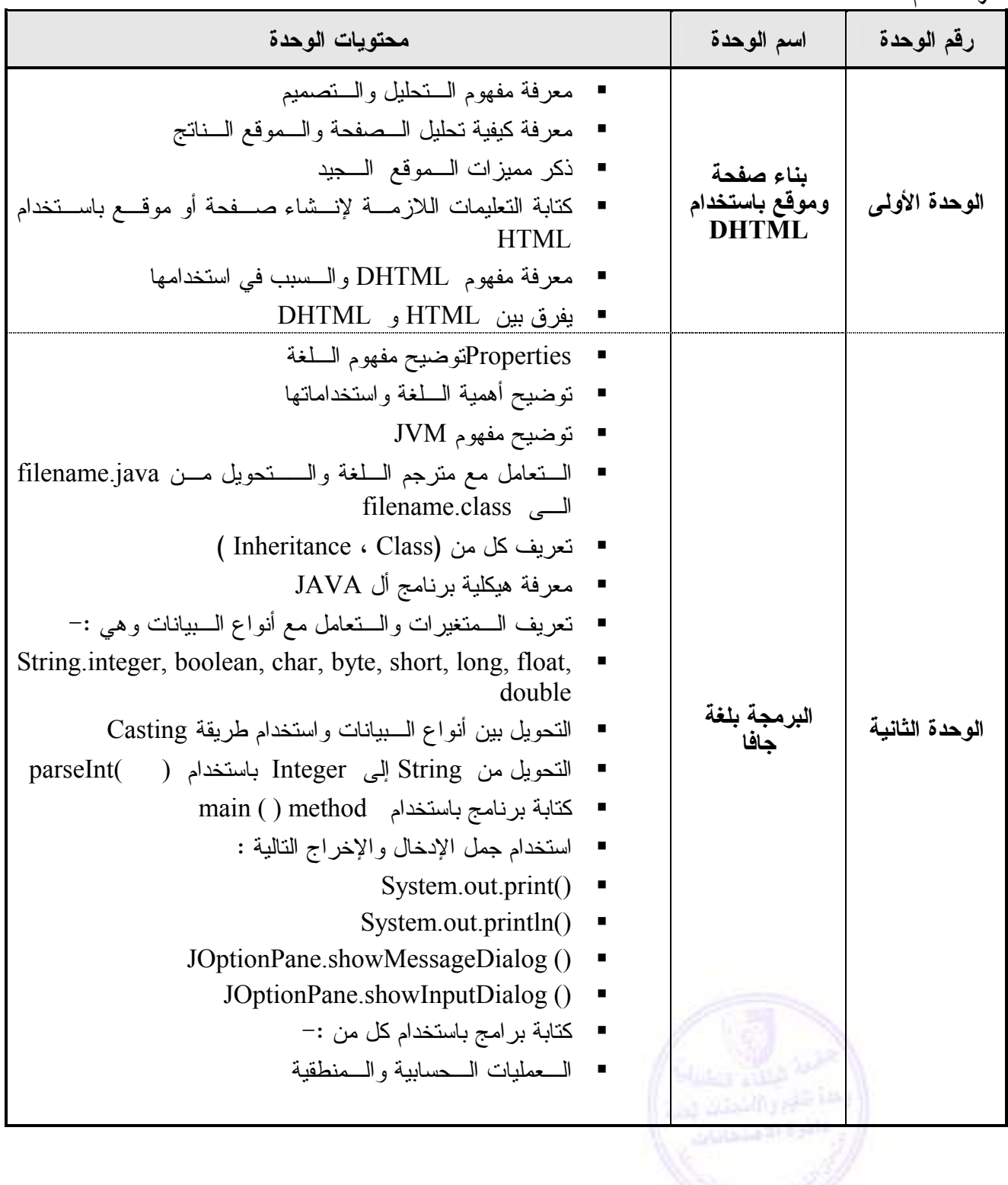

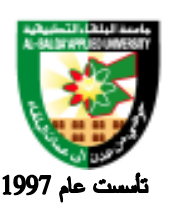

جامعة البلقاء التطبيقية

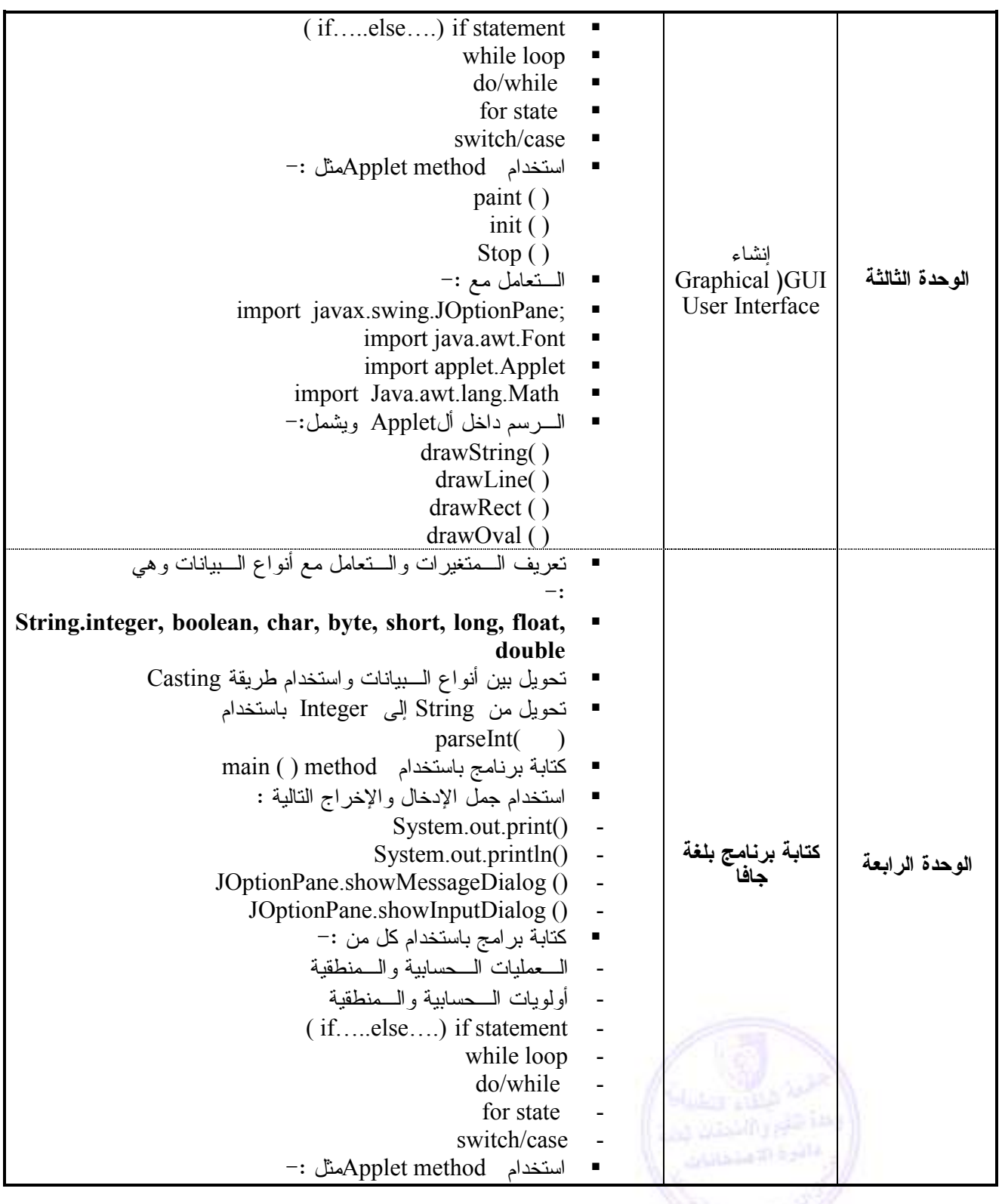

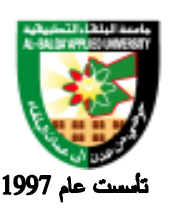

**طرق التقييم المستخد :مة**

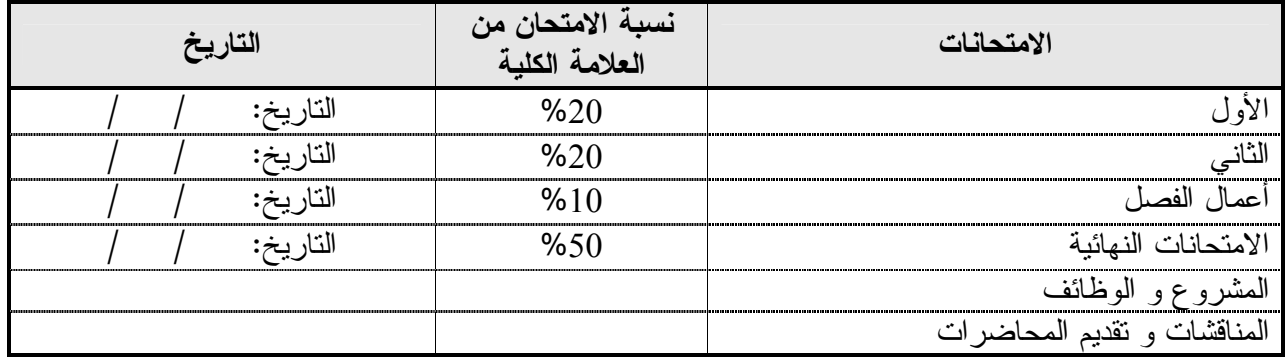

**طرق التدريس :**

يحدد عضو هيئة التدريس الطريقة المستخدمة من خلال (محاضرة، عرض، مناقشات، مختبرات ).

**الكتب و المراجع :**

1. Java Programming, How to Program (3rd Edition) , by Harvey M. Deitel, Paul J. Deitel, Andrew B. Goldberg, 2004. .2البرمجة بلغة جافا ، المهندس احمد جمعة ، دار الملايين، لبنان ، 2005 . .3أنشاء وأدارة المواقع الألكترونية -2007دار تسنيم للنشر والتوزيع.

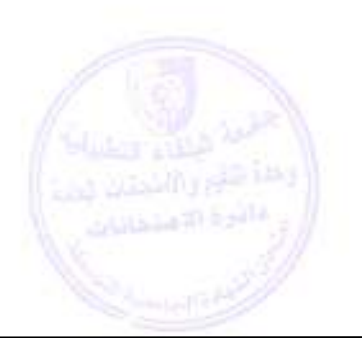

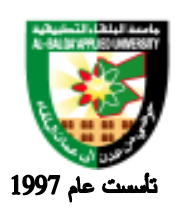

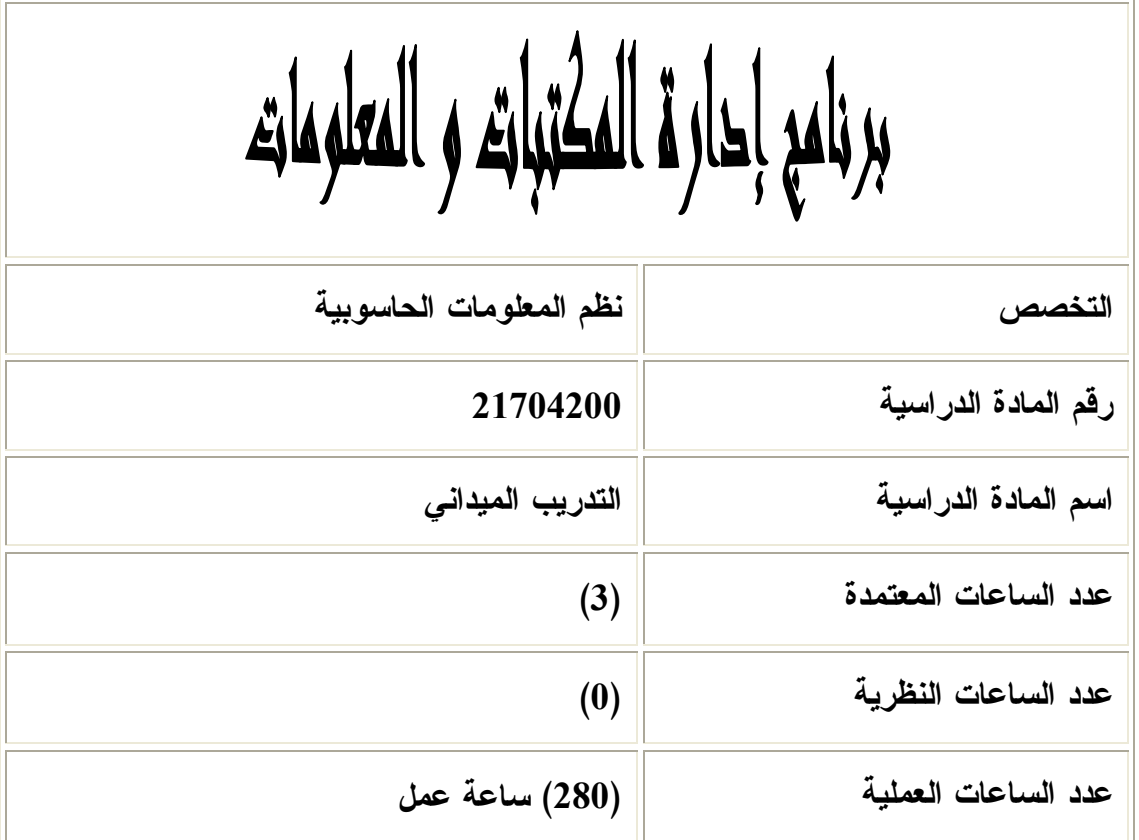

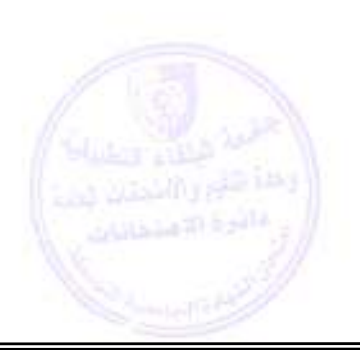

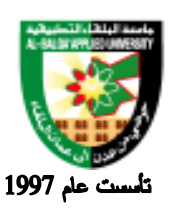

**وصف المادة الدراسية :** .1 يتم تنفيذ التدريب الميداني لتخصص تكنولوجيا شبكات الحاسوب في الفصل الثاني من السنة الثانية وبإشراف مباشر من قبل القسم الأكاديمي في الكلية ويتم إعداد نموذج متابعة وتقييم للطالـب لاسـتخدامه مـن قبـل المشرفين على التدريب الميداني في المؤسسات ذات العلاقة بالإضافة الى إعداد برنـامج للطالـب يتـضمن المهارات الأساسية والكفاءات المطلوبة في التخصص ليكون دليلاً يسترشد به الطالب والكلية والمؤسسة ذات العلاقة .

> **أهداف المادة الدراسية: بعد أن يدرس الطالب هذه المادة يكون قادراً على :** .1 إتقان الطالب المهارات الأساسية. .2 معرفة الطالب بالمعدات والأجهزة المستخدمة في الشبكات. .3 إتقان الطالب مهارات تركيب الشبكات. .4 إتقان الطالب مهارات صيانة ودعم الشبكات. .5 معرفة الطالب بالبرمجيات الخاصة بالشبكات.

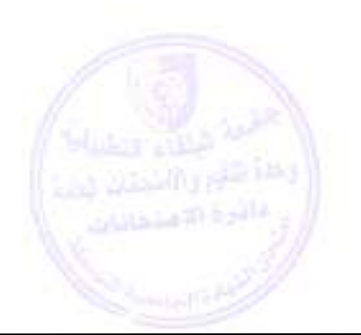

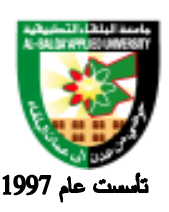

### جامعة البلقاء التطبيقية

**الوصف العام:**

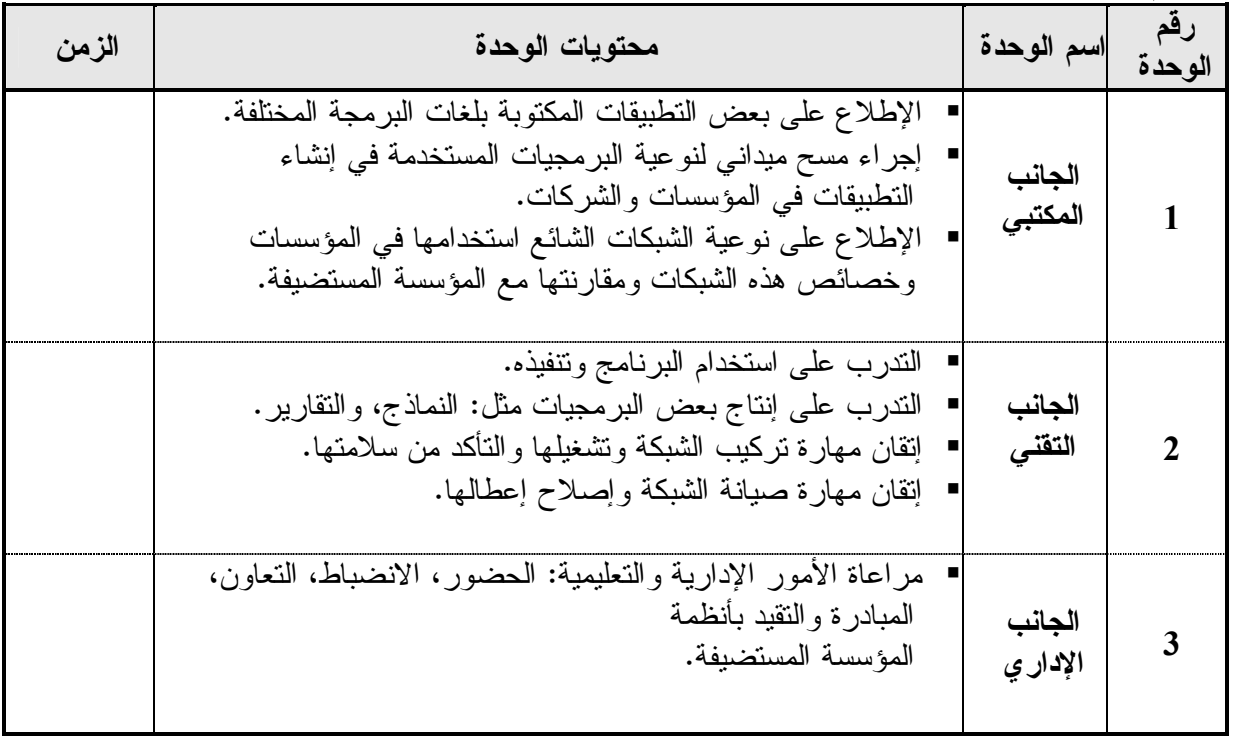

#### **طرق التقييم المستخدمة :**

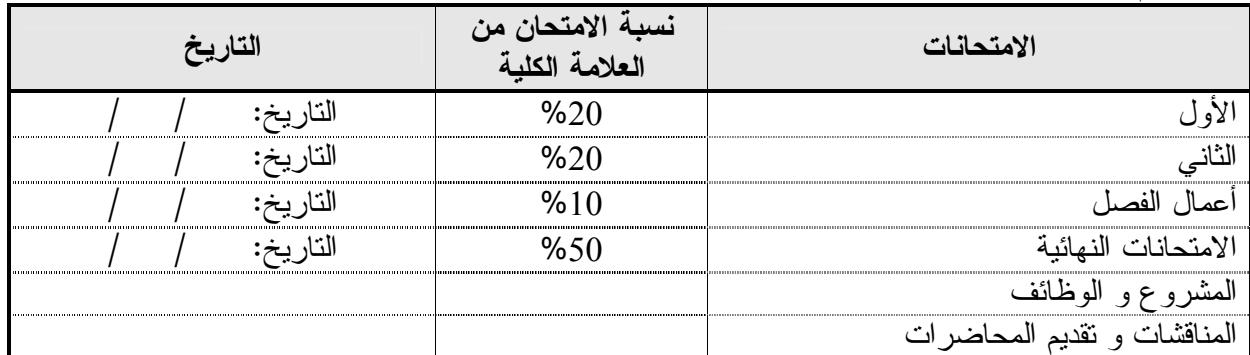

**طرق التدريس :**

يحدد عضو هيئة التدريس الطريقة المستخدمة من خلال (محاضرة، عرض، مناقشات، مختبرات ).

**الكتب و المراجع :**

يحدد عضو هيئة التدريس الكتب و المراجع اللازمة .

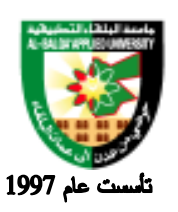

جامعة البلقاء التطبيقية

برنامع إحارة المكتبات و المعلومات

**التخصص نظم المعلومات الحاسوبية**

**رقم المادة الدراسية 21704201 اسم المادة الدراسية المشروع عدد الساعات المعتمدة (3) عدد الساعات النظرية - عدد الساعات العملية -**

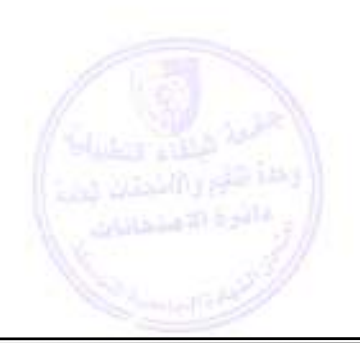

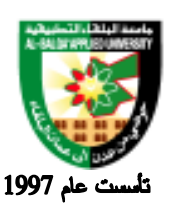

جامعة البلقاء التطبيقية

#### **وصف المادة الدراسية:** تمكين الطالب من ادراك أهمية العمل الفني المتكامل، وتوظيف المعلومات المعرفية والمهارات فـي انتـاج العمل الفني وتمكين الطالب من الاعتماد على نفسه، في الانتاج .

**أهداف المادة الدراسية: بعد دراسة هذه المادة يتوقع من الطالب أن يكون قادراً على تحقيق الأهداف التالية***:***:**  .1 توظيف المعلومات والمهارات في إنتاج مشروع فني متكامل. .2 استخدام التقنيات المختلفة في عملية الإنتاج .3 ان يلم الطالب بالتخطيط المسبق والمواصفات القياسية للعمل الإنتاجي المتكامل .4 تقدير تكلفة الخامات في عملية الإنتاج. .5 استخدام لغات البرمجة التي يتعامل معها الطالب ودرسها ، في أنتاج مشروع متكامل.

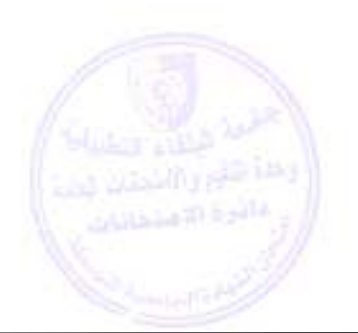

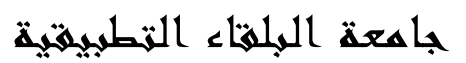

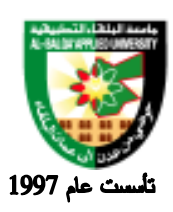

#### **طرق التقييم المستخدمة :**

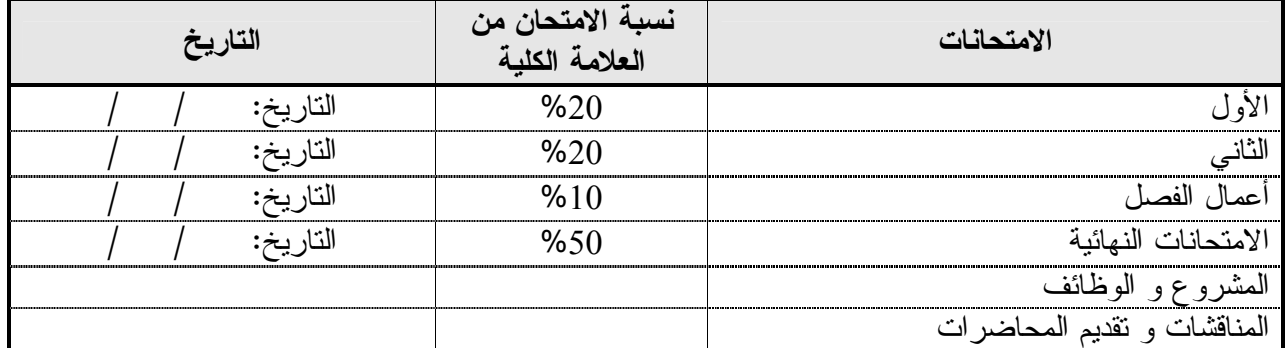

#### **طرق التدريس:**

يحدد عضو هيئة التدريس الطريقة المستخدمة من خلال(محاضرة، عرض، مناقشات، مختبرات).

**الكتب و المراجع :**

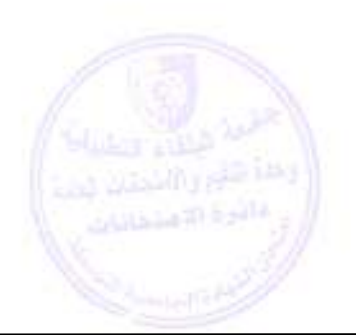

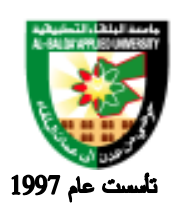

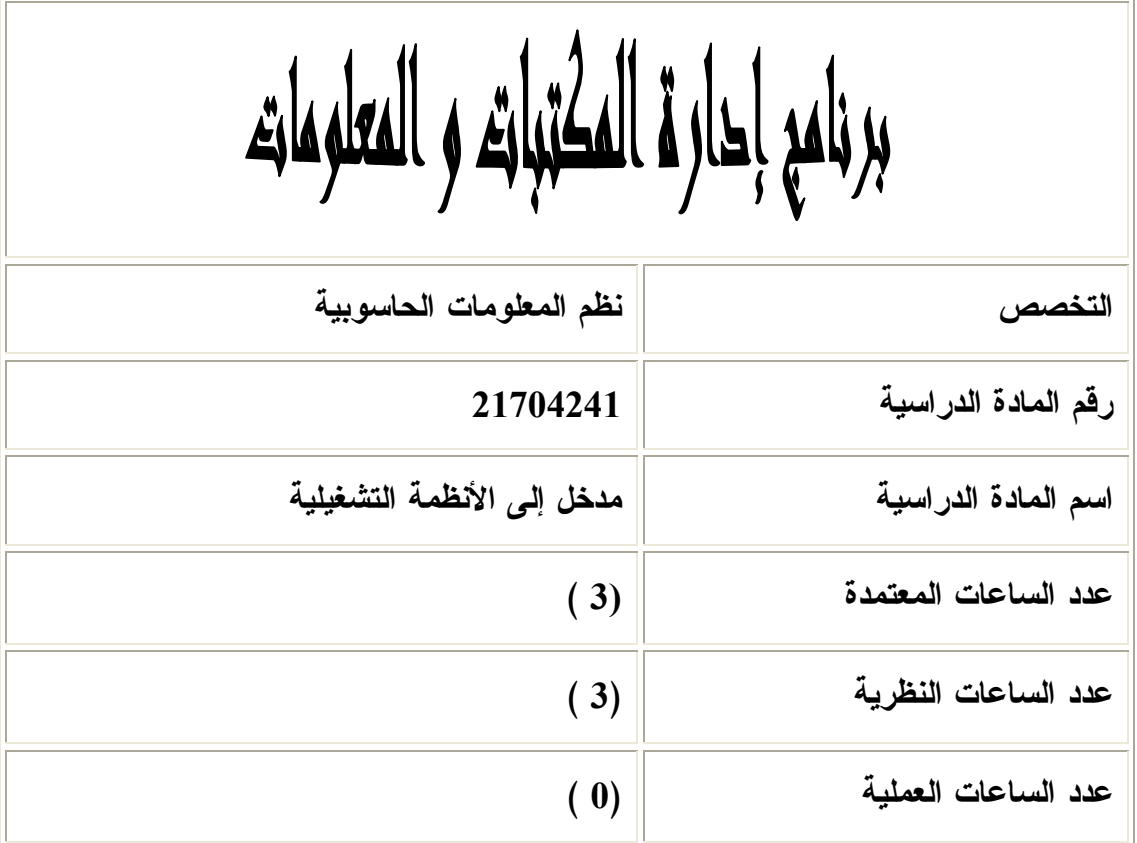

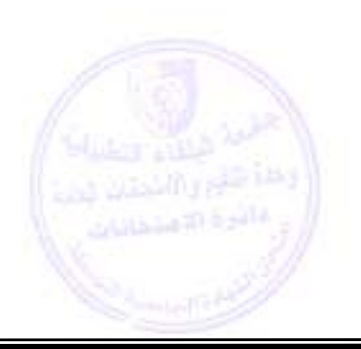

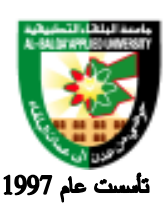

**وصف المادة الدراسية :** تهتم المادة بتعريف هيكل نظام التشغيل والخدمات ، وجدولة المعـــالج ، وتــزامن العمليـــات، تقنيـــات التـــزامن ، الجمـــود Deadlock ، وإ دارة الذاكرة ، و الذاكرة الا فتراضية ، والتعامل مع المد خلات والمخرجات ، وإدارة التخـزين الثـانوي ، وملفات النظام.

> **أهداف المادة الدراسية: بعد دراسة هذه المادة يتوقع من الطالب أن يكون قادراً على تحقيق الأهداف التالية : .<sup>1</sup> القدرة على فهم والتعامل مع مفاهيم نظم التشغيل .<sup>2</sup> التعرف على تركيبة ومكونات نظم التشغيل . .<sup>3</sup> اكتساب المهارات للتعامل مع أنظمة التشغيل مثل يونيكس ، لينكس ونظام ويندوز**

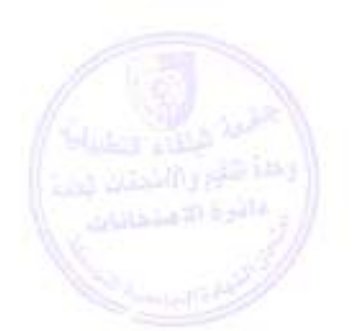

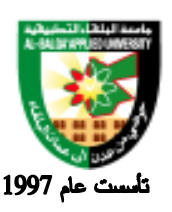

## جامعة البلقاء التطبيقية

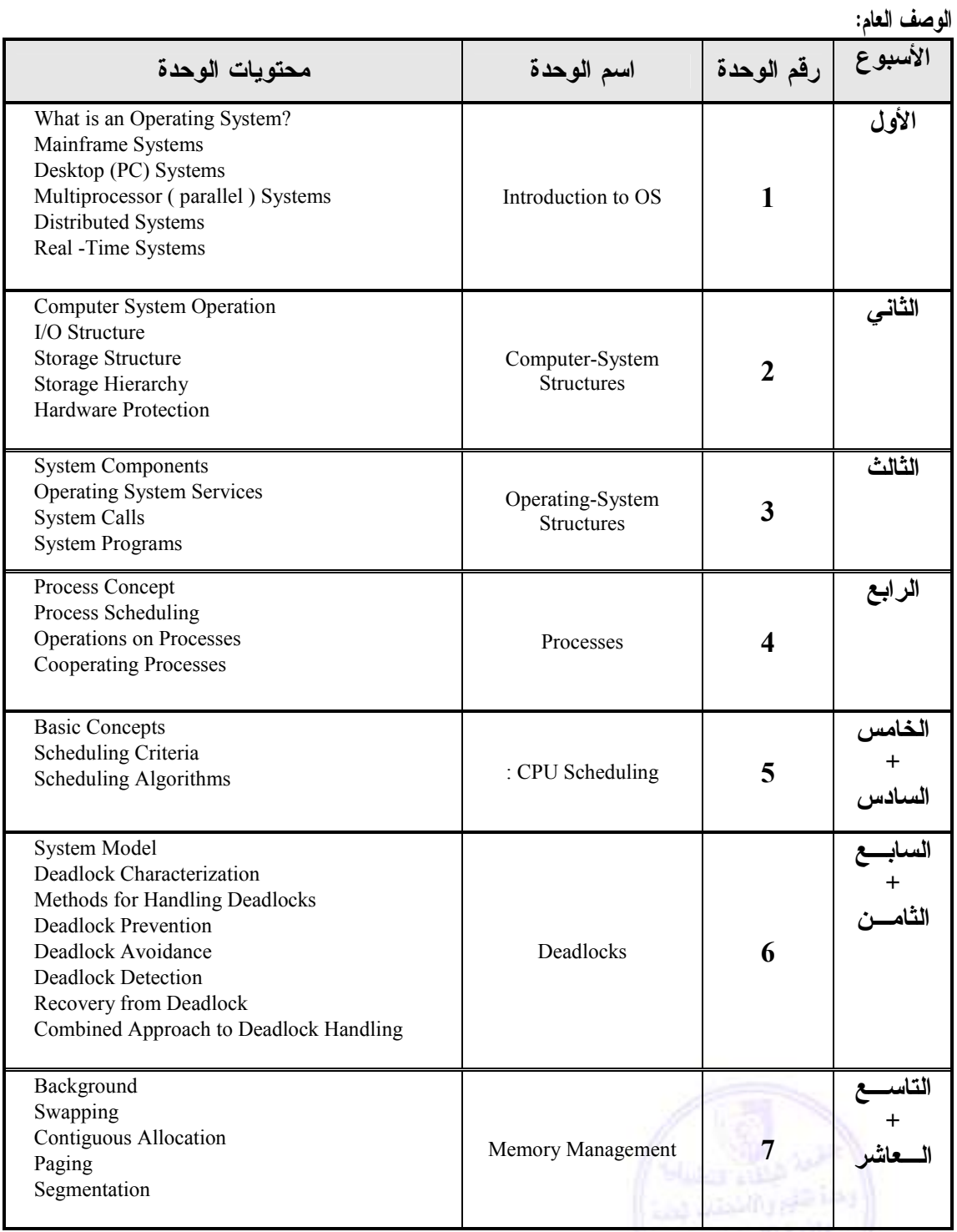

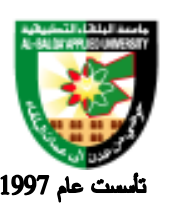

### جامعة البلقاء التطبيقية

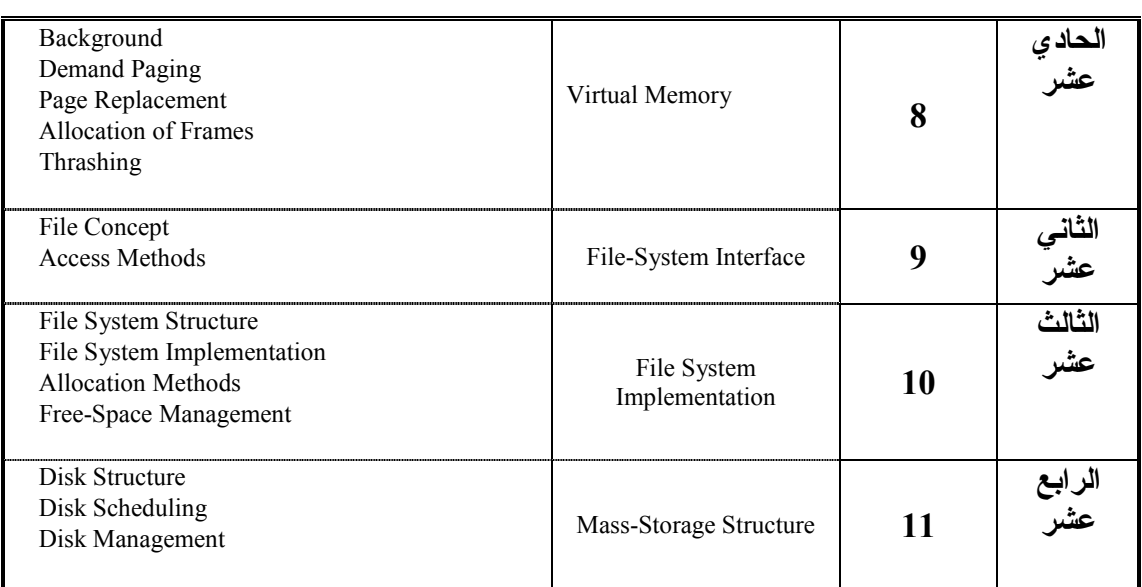

#### **طرق التقييم المستخدمة :**

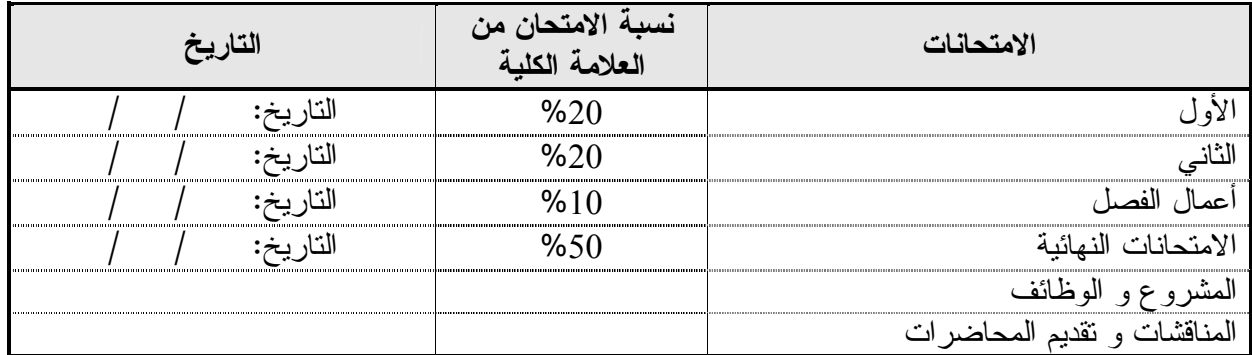

#### **طرق التدريس :**

يحدد عضو هيئة التدريس الطريقة المستخدمة من خلال (محاضرة، عرض، مناقشات، مختبرات ).

#### **الكتب و المراجع :**

• Silberschatz, P. B. Galvin, and G. Gagne "Operating System Concepts" (sixth Edition), John Wiley & Sons, Inc.

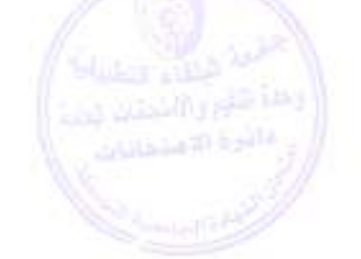

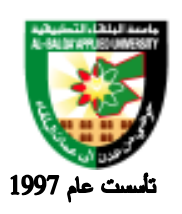

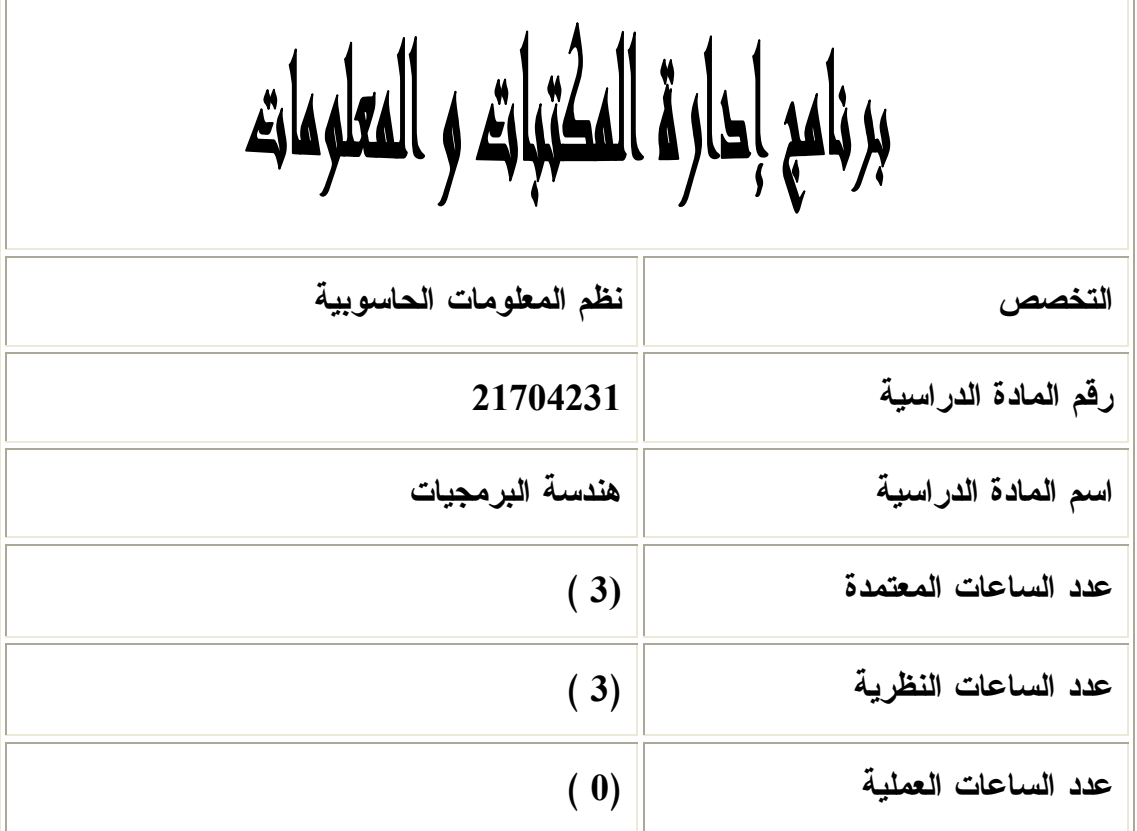

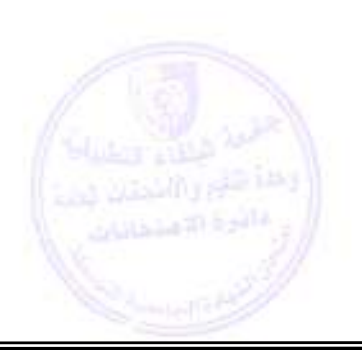

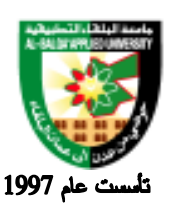

#### جامعة البلقاء التطبيقية

**وصف المادة الدراسية :** تهتم هندسة البرمجيات إلى تزويد الطلبة بمتطلبات البرامج و مهارات وأساليب التعبير عنها ، وذلك من خلال القدرة على التعبير عن الاحتياجات والقيود التي تفرض على البرامج والتي تسهم في تلبية بعض متطلبات الواقع. وتهدف أيضا إلى نزويد الطلبة بمهارات وأساليب تصميم البرمجيات، والمتمثلة في القدرة على تحديــد معماريــــه ومكونــــات وواجهات النظام أو أي عنصر منها.

> **أهداف المادة الدراسية: بعد دراسة هذه المادة يتوقع من الطالب أن يكون قادراً على تحقيق الأهداف التالية :**  1 . تح ديد المصطلحات والمفاهيم الخاصة ب النظم وهندسة البرمجيات . 2. التعرف على الاختلافات بين المناهج وتقنيات هندسة البرمجيات. . 3 فهم المبادئ والأساليب التي تقوم عليها عملية التخطيط وإدارة مشاريع البرمجيات . 4. استخدام الأساليب المناسبة والأدوات اللازمة لتحليل المشاكل للبرمجيات التي سيتم تطويرها. 5. التعرف باهميه النمذجة وتقنيات النماذج والتكنولوجيات في عملية تطوير البرمجيات. 6. تطبيق المنهجيات المناسبة لتصميم البرمجيات. . 7 يطبق واحدة أو أكثر من الأدوات المتاحة tools CASE في بعض جوانب بناء نظم المعلومات . . 8 فهم حوسبة التطبيقات في سياق الأعمال التجارية . . 9 حل مجموعة واسعة من المشاكل ذات الصلة لتحليل وتصميم البرامج . 10. تحليل وتصميم نظام صغير الحجم. 11. القدرة على تصميم وكتابة وتصحيح برامج الكومبيوتر باللغات المناسبة.

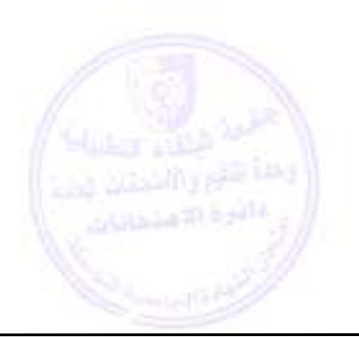

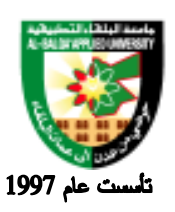

## جامعة البلقاء التطبيقية

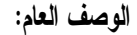

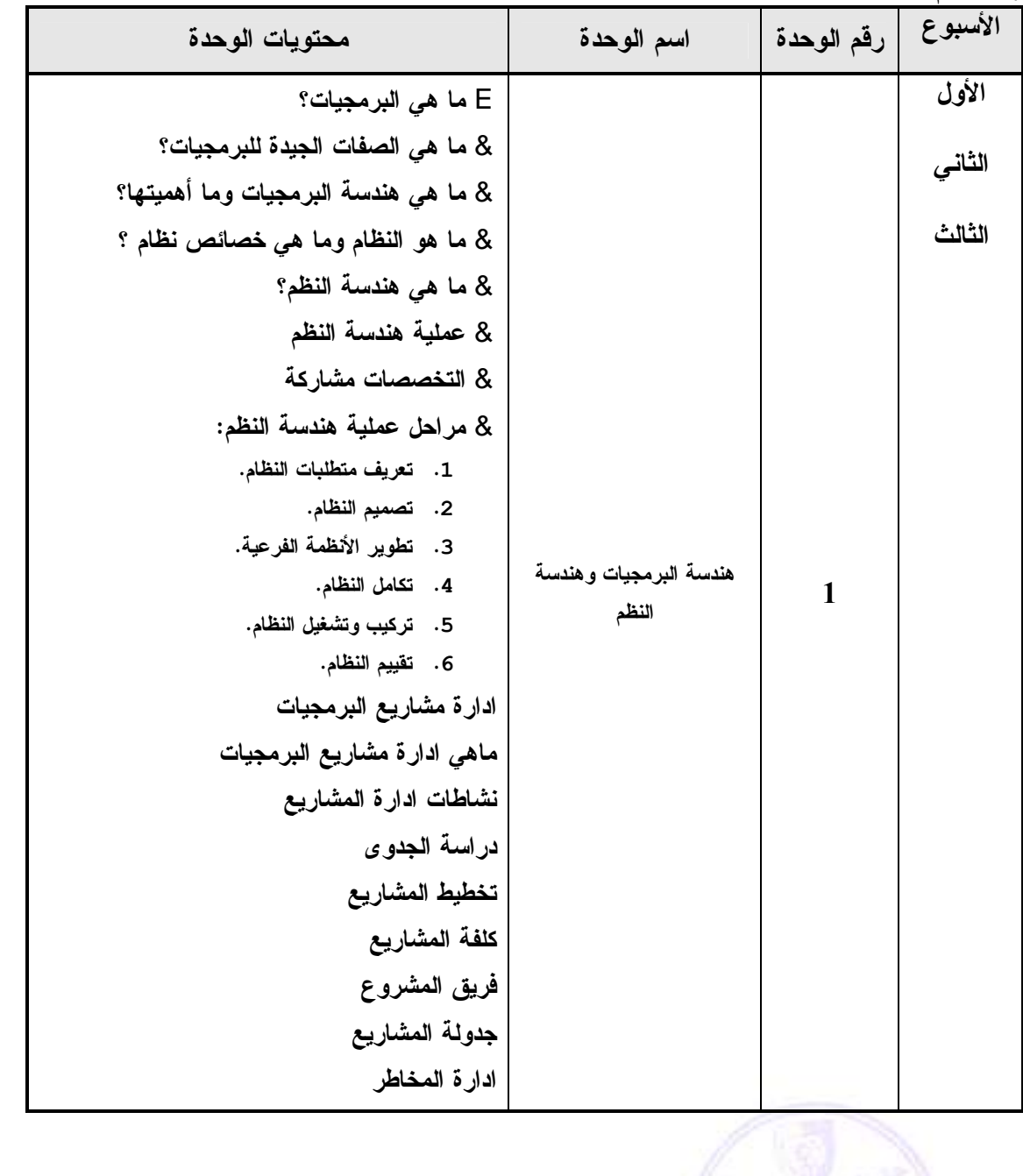

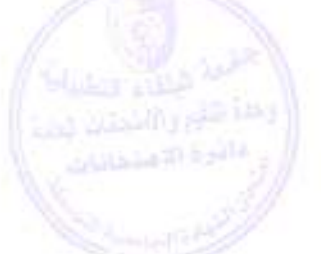

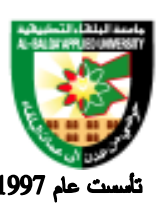

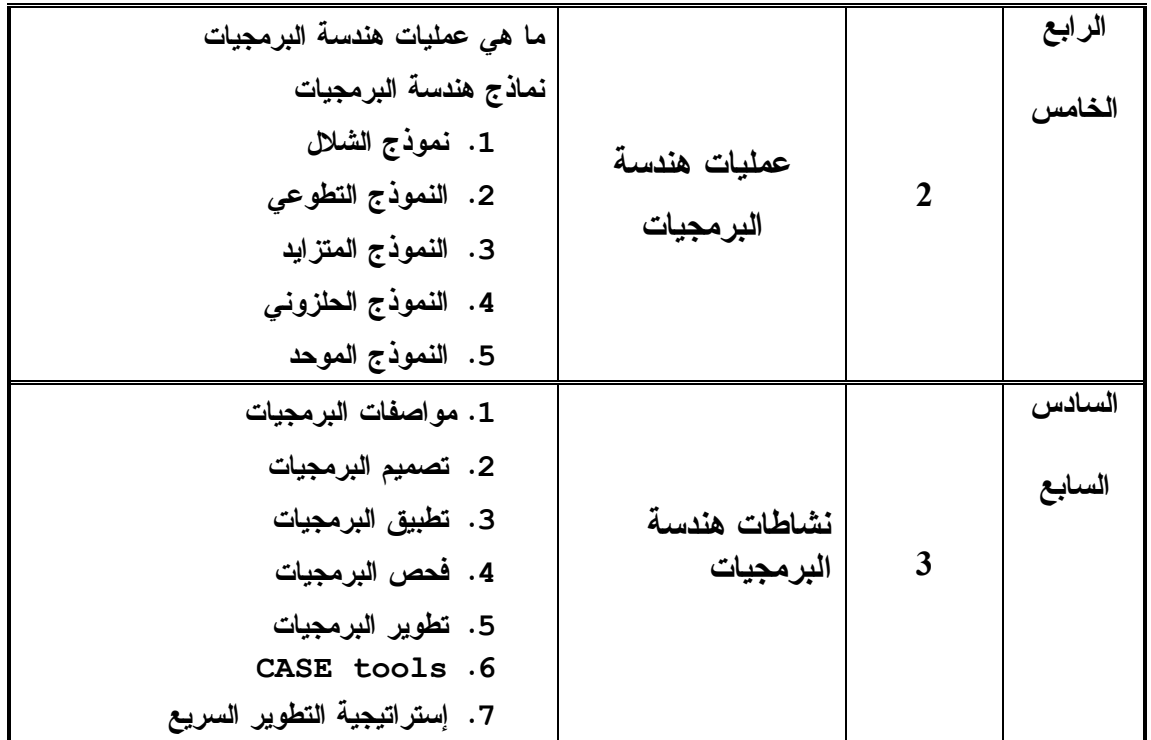

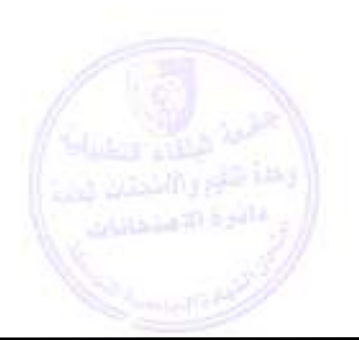

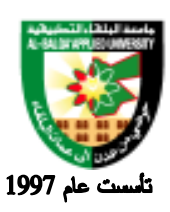

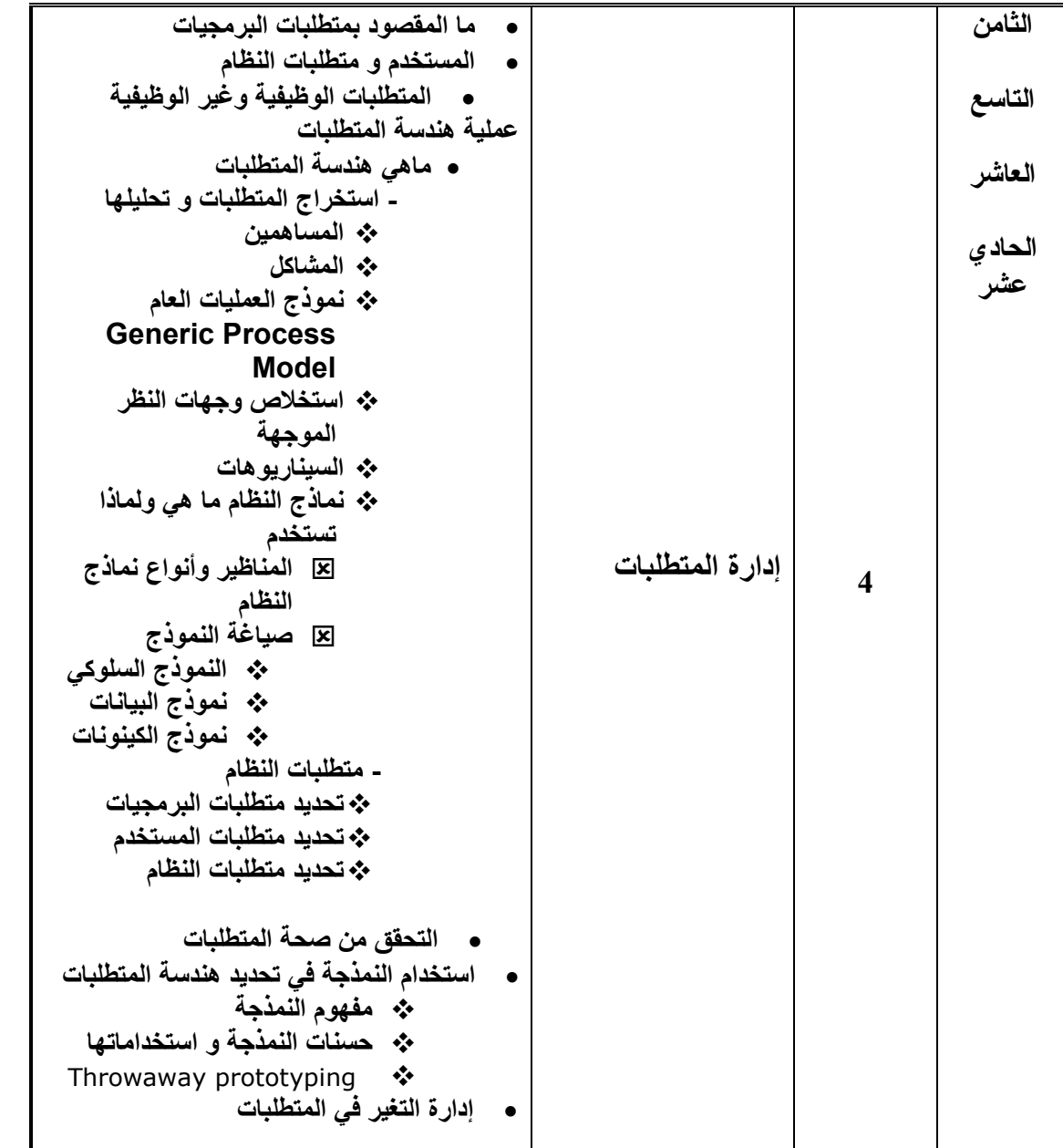

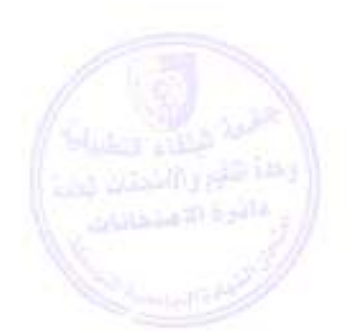

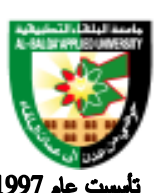

## جامعة البلقاء التطبيقية

Ĩ

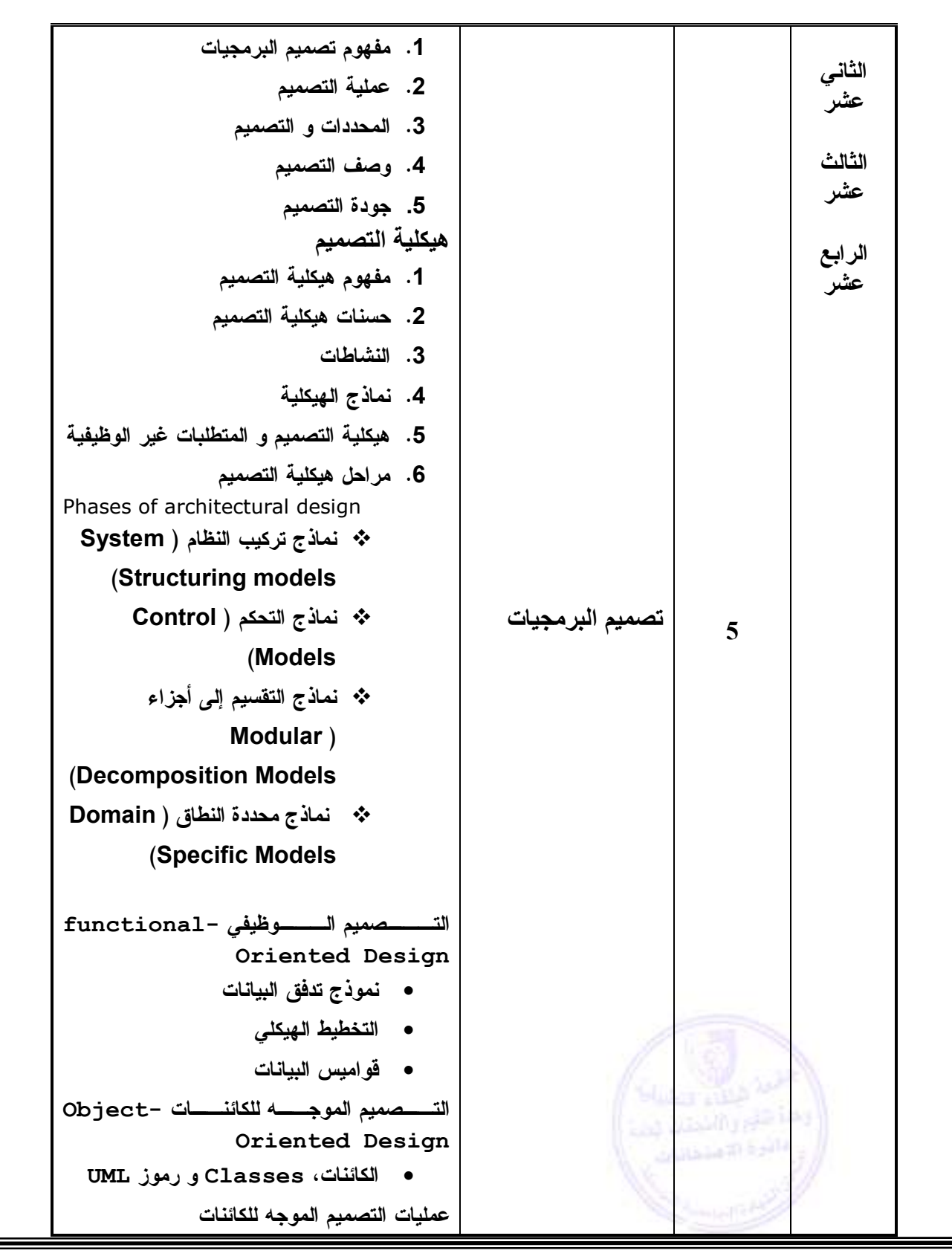

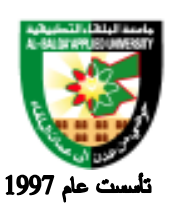

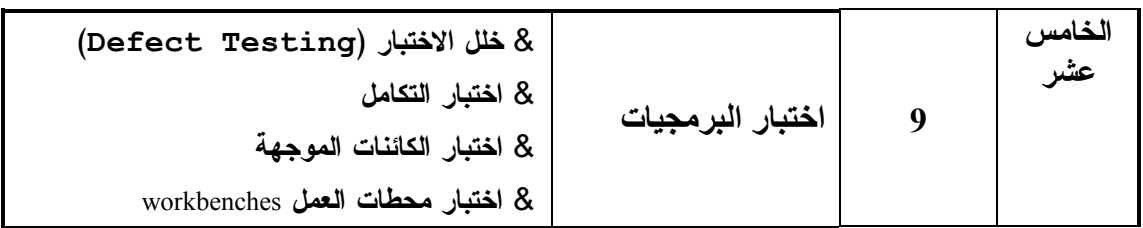

#### **طرق التقييم المستخدمة :**

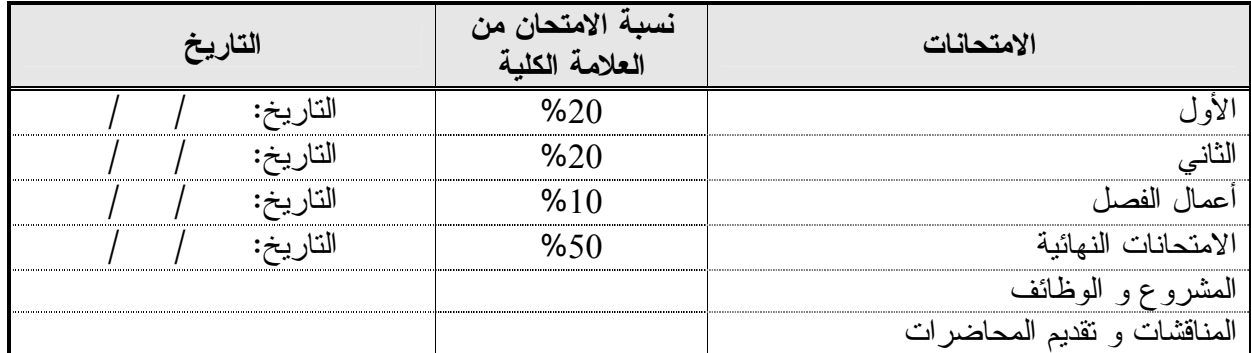

#### **طرق التدريس :**

يحدد عضو هيئة التدريس الطريقة المستخدمة من خلال (محاضرة، عرض، مناقشات، مختبرات ).

**الكتب و المراجع :**

• Sommerville, Ian. Software Engineering  $6^{th}$  ed. Addison-Wesley, 2001 (+Ch 10, and 12 from the  $4^{th}$  ed, 1992).

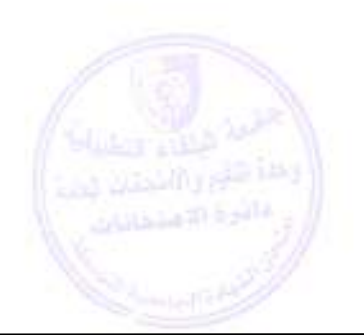

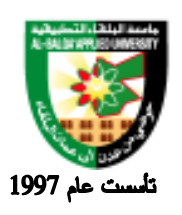

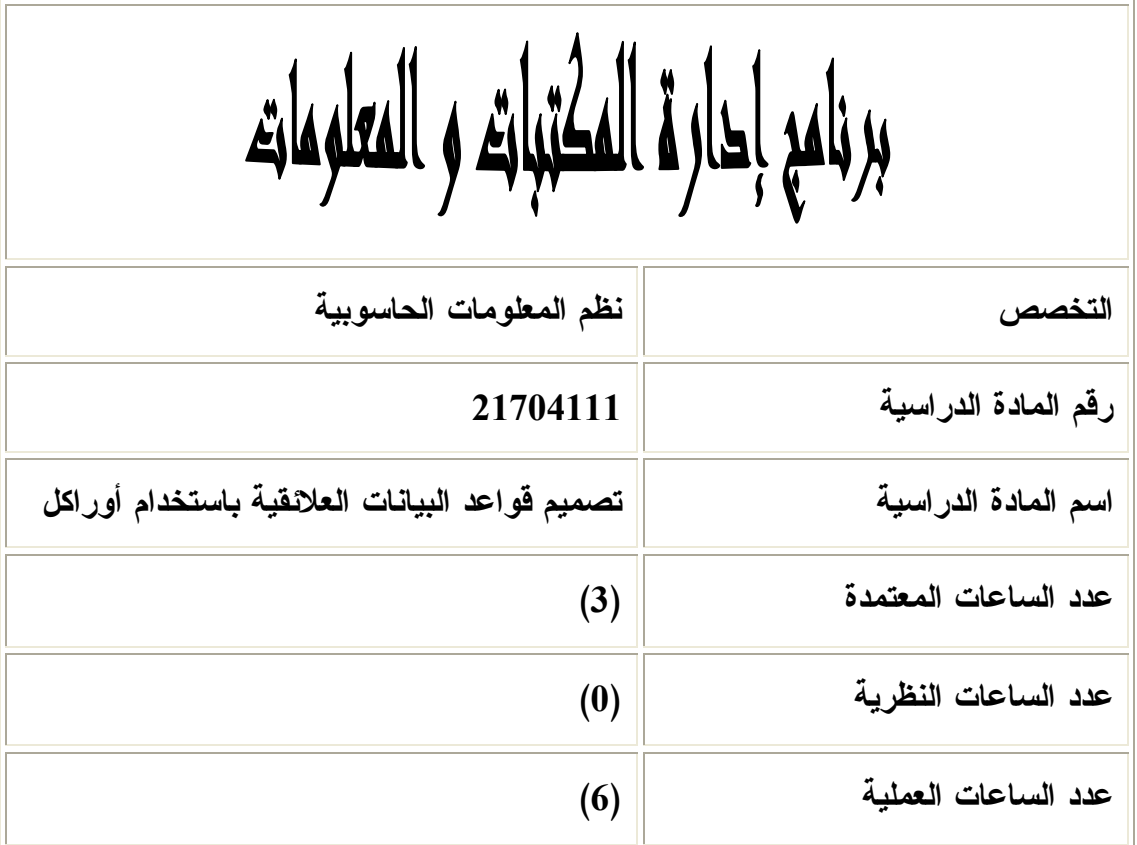

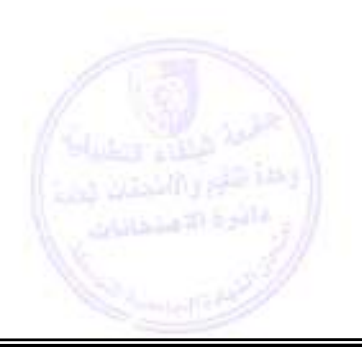

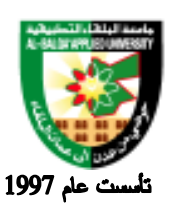

**وصف المادة الدراسية :** تهتم هذه المادة لفهم قواعد البيانات العلائقية والتعامل معها من خلال SQL ، وتطوي ر المهارات الخاصة بالطالب فـي بنـاء قواعد البيانات العلا ئقية المختلفة، وتهتم أيضاً بتطوير مهارات الطالب من ً أجل تصميم الواجهات الرسومية الخاصة من خـلال التعامل مع النماذج وإصدار التقارير .

**أهداف المادة الدراسية: بعد دراسة هذه المادة يتوقع من الطالب أن يكون قادراً على تحقيق الأهداف التالية : .<sup>1</sup> التعرف وفهم مراحل تطوير النظم، والعمليات المنطقية المرتبطة .<sup>2</sup> التعرف والتعامل مع قواعد البيانات العلائقية من خلال جمل** *SQL PL/SQL* **استخدام .<sup>3</sup> .<sup>4</sup> التعامل مع النماذج .<sup>5</sup> التعامل مع التقارير**

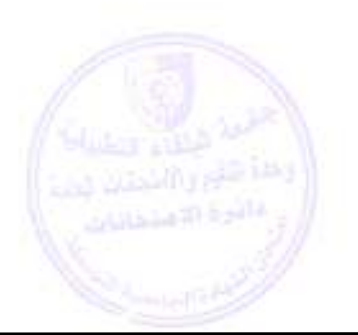

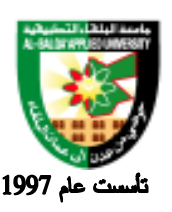

## جامعة البلقاء التطبيقية

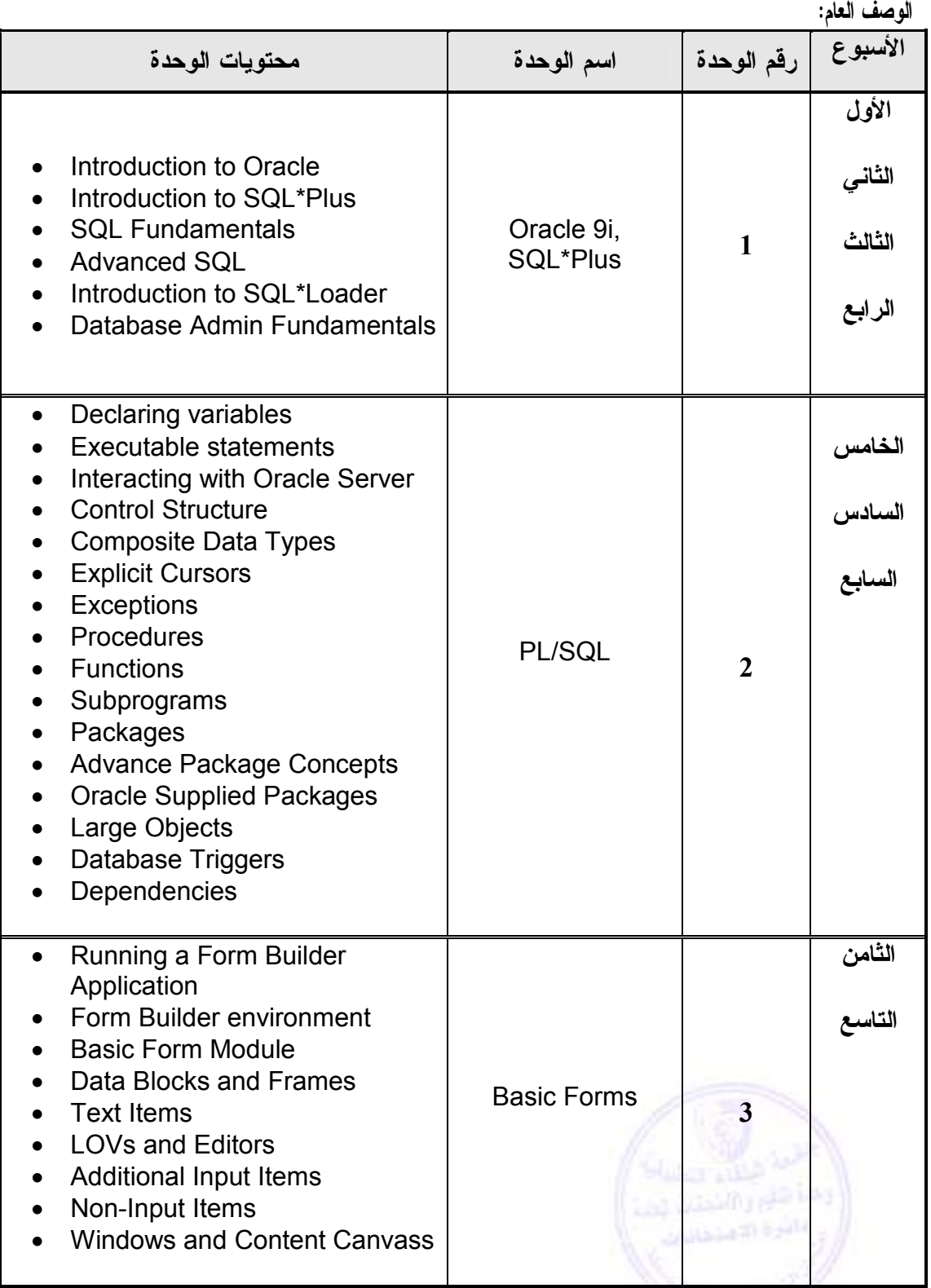

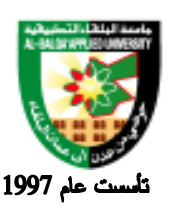

## جامعة البلقاء التطبيقية

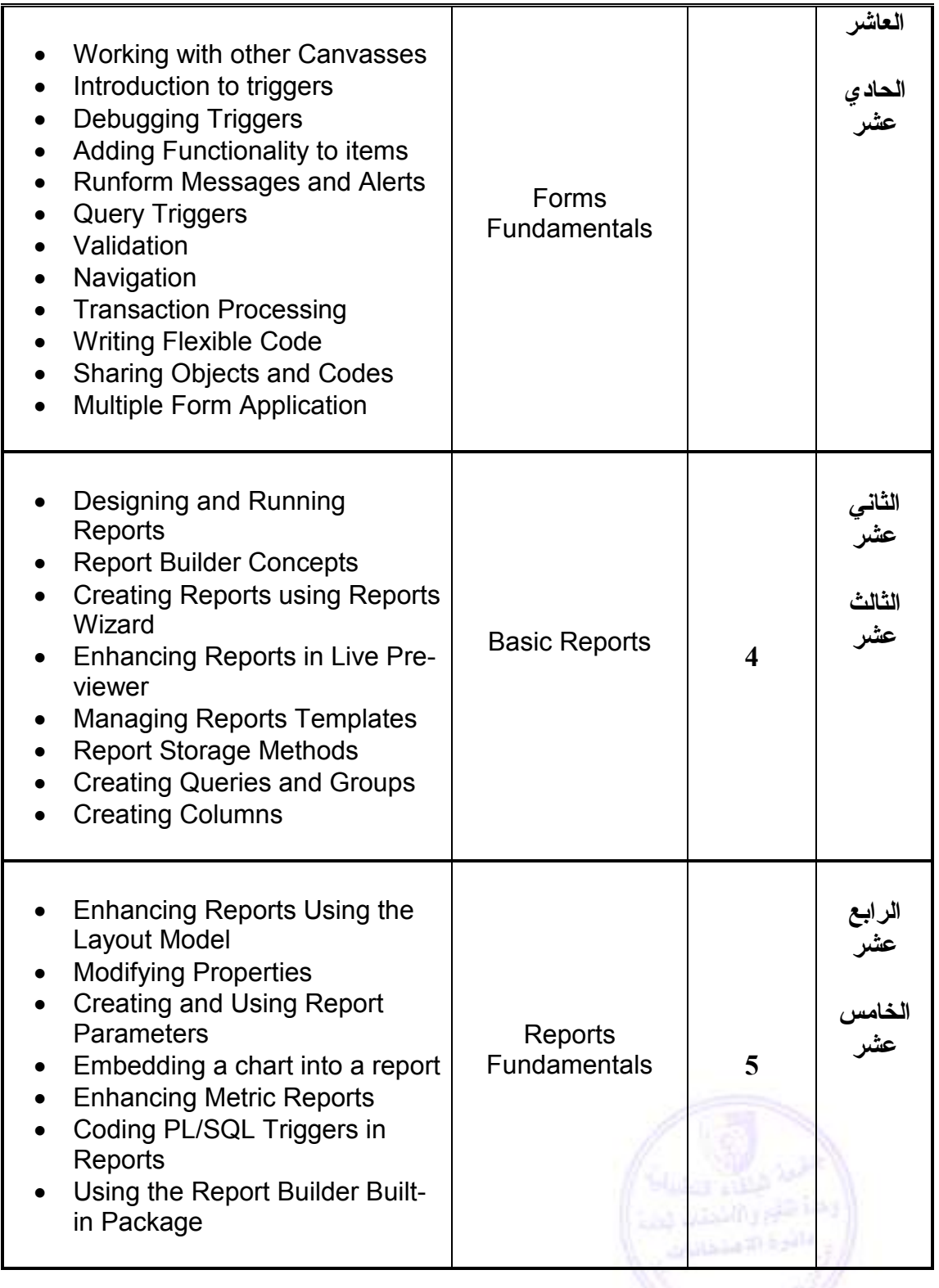

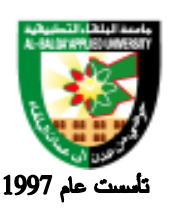

**طرق التقييم المستخدمة :**

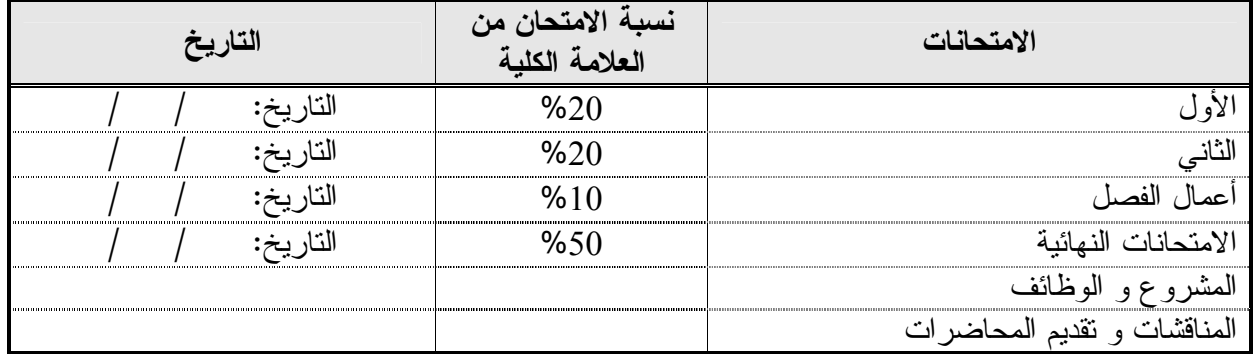

**طرق التدريس :**

يحدد عضو هيئة التدريس الطريقة المستخدمة من خلال (محاضرة، عرض، مناقشات، مختبرات ).

**الكتب و المراجع :**

- 1. Enterprise DBA part 1 A: Architecture and Administration volume 1
- 2. Introduction to Oracle: SQL and Pl/SQL student guide volume 1.

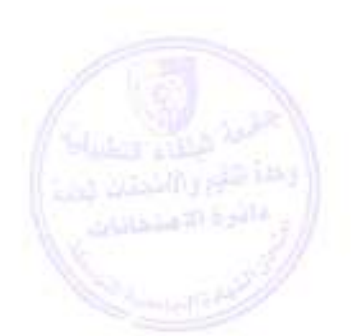

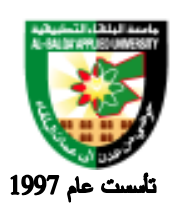

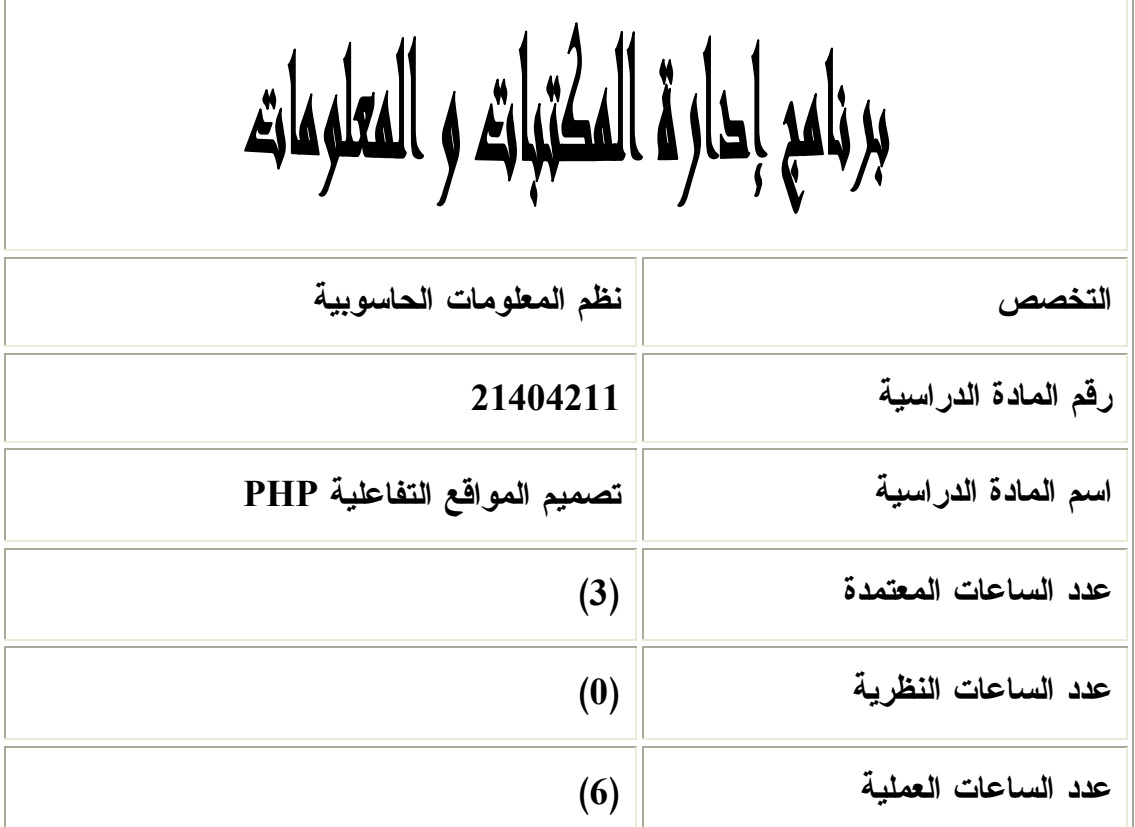

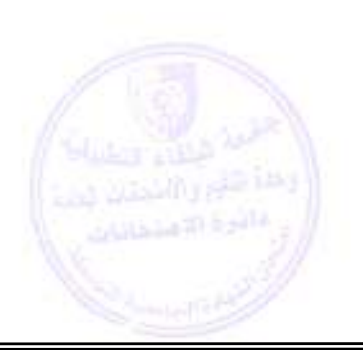

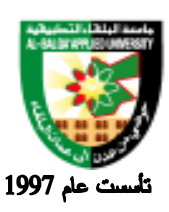

**وصف المادة الدراسية :** تهتم المادة بالتعريف بلغة PHP ومدى أهميتها، وقوتها في تصميم المواقع الديناميكية، وكيفية إرسال واستقبال البيانات بين العميل Client والمزود، وكيفية التحقق من صحة البيانات ، والتعامل مع قواعد البيانات والملفات . **أهداف المادة الدراسية:** بعد دراسة هذه المادة التعليمية يتوقع من الطالب أن يكون قادرا على :

- 1. Learn foundations of PHP programming and security
- 2. Become familiar with 6 basic PHP data types
- 3. Learn basic flow control structures
- 4. Create and use functions and includes
- 5. Learn simple and deep form validation
- 6. Learn to construct sticky forms

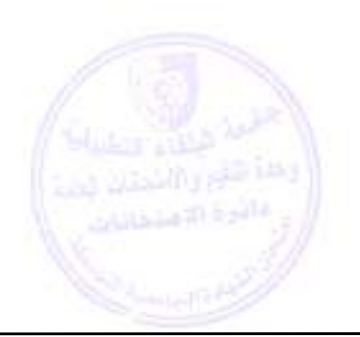

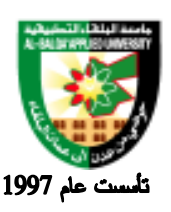

### جامعة البلقاء التطبيقية

**الوصف العام:**

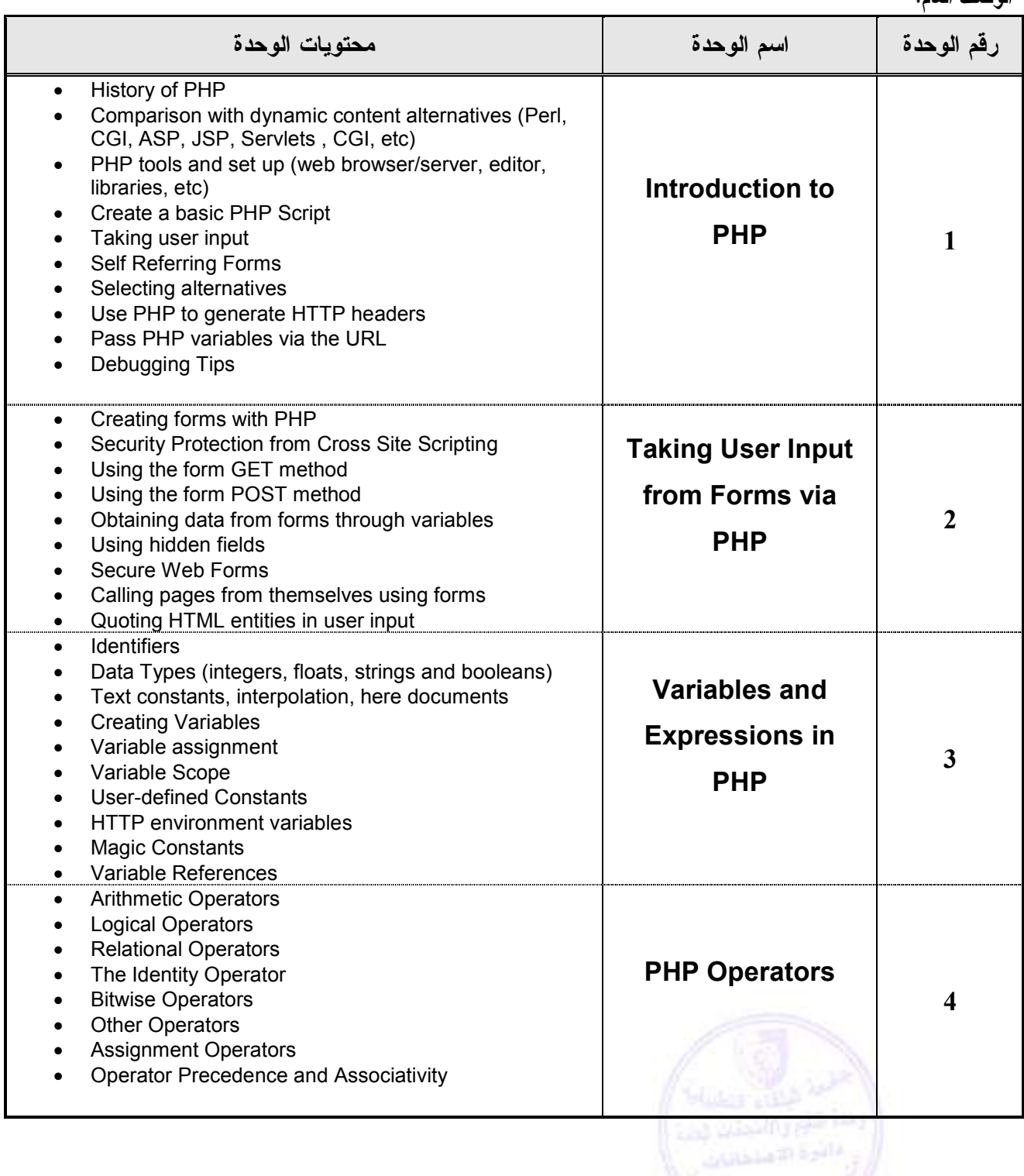

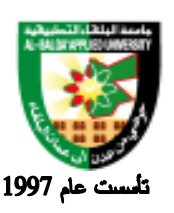

### جامعة البلقاء التطبيقية

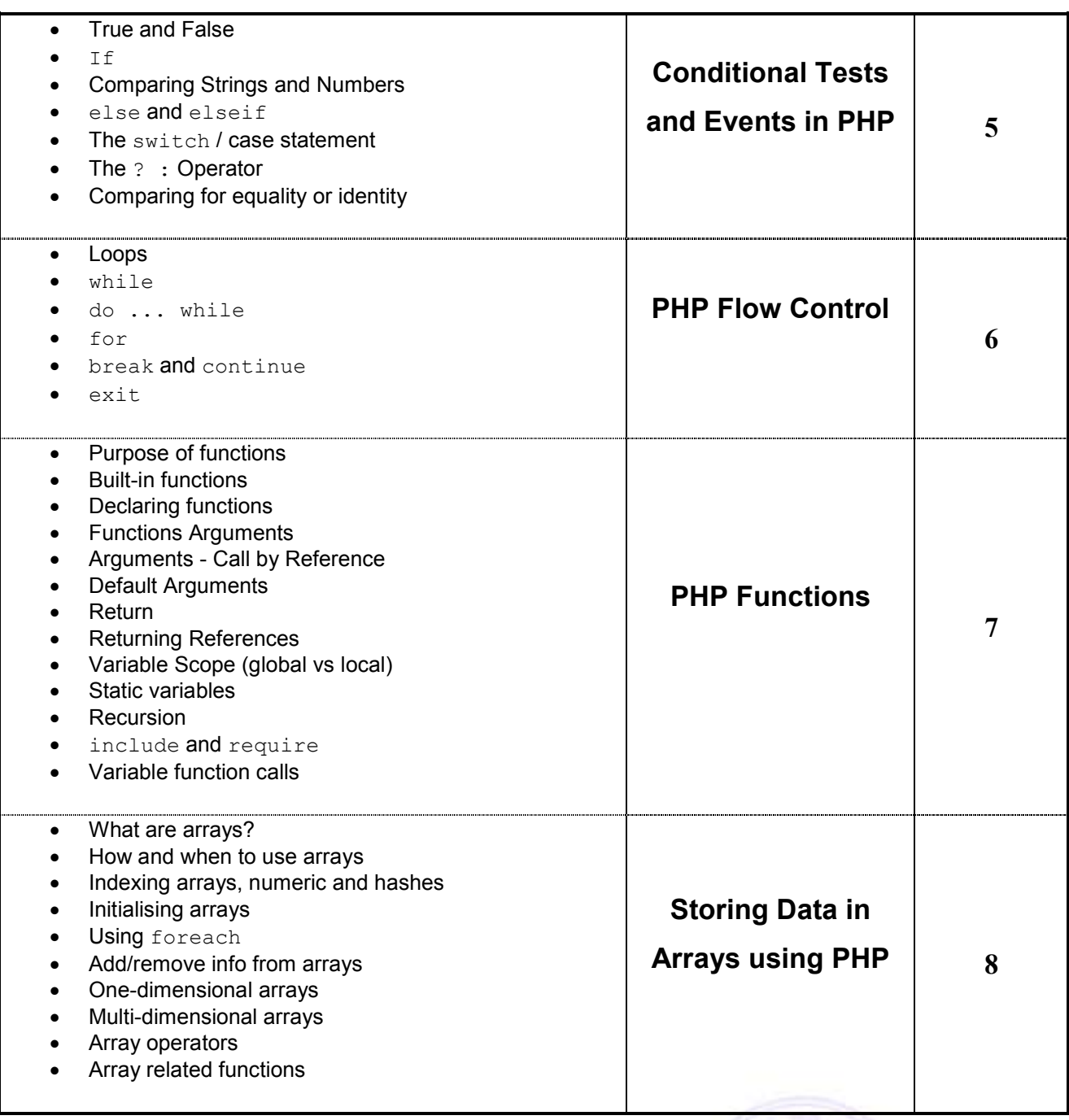

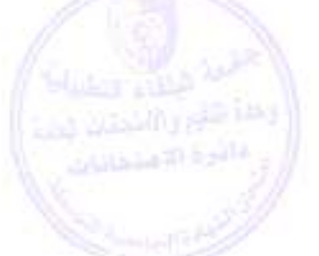

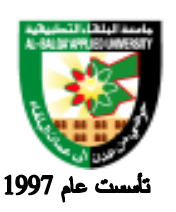

### جامعة البلقاء التطبيقية

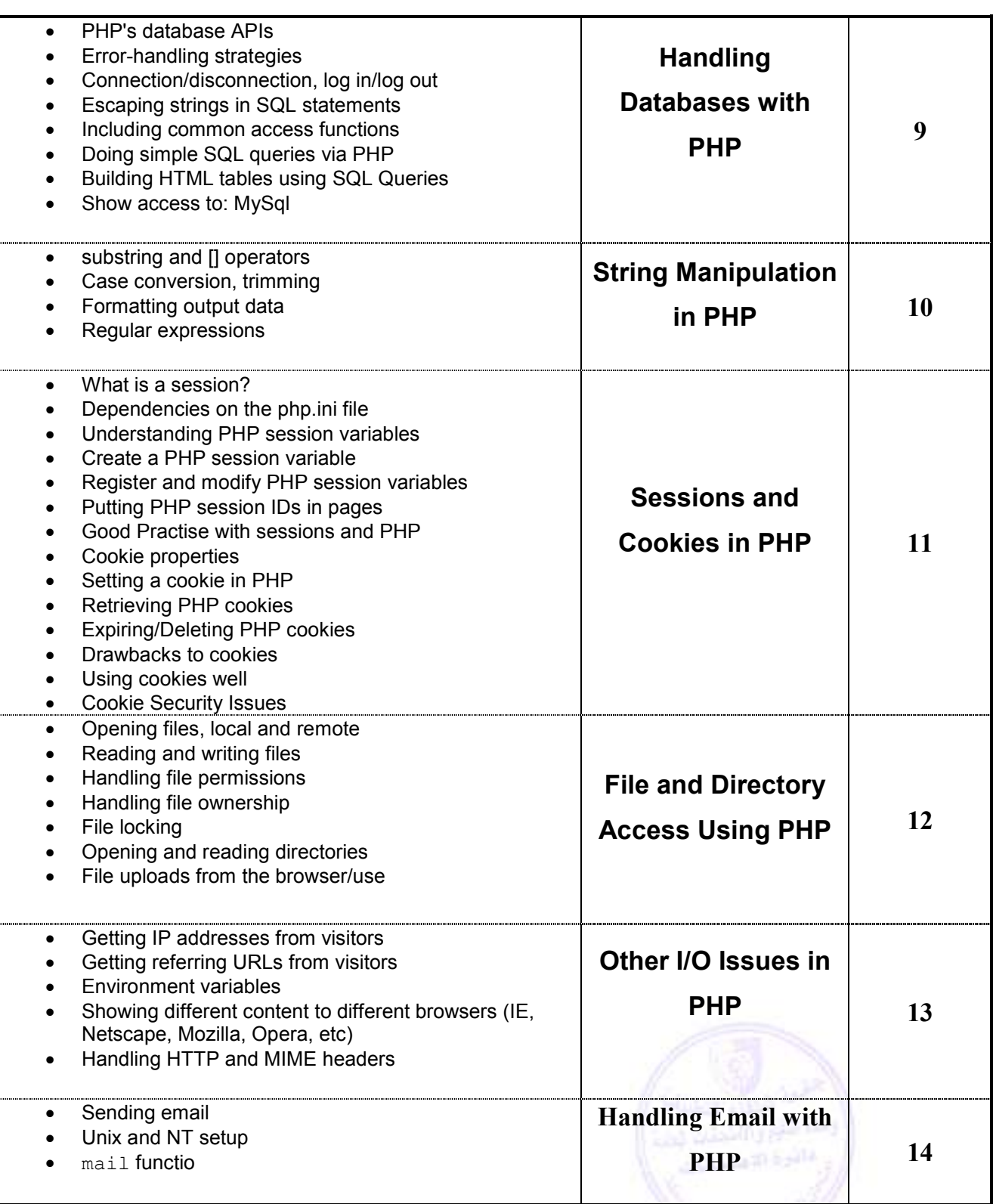

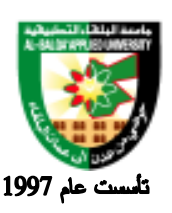

### جامعة البلقاء التطبيقية

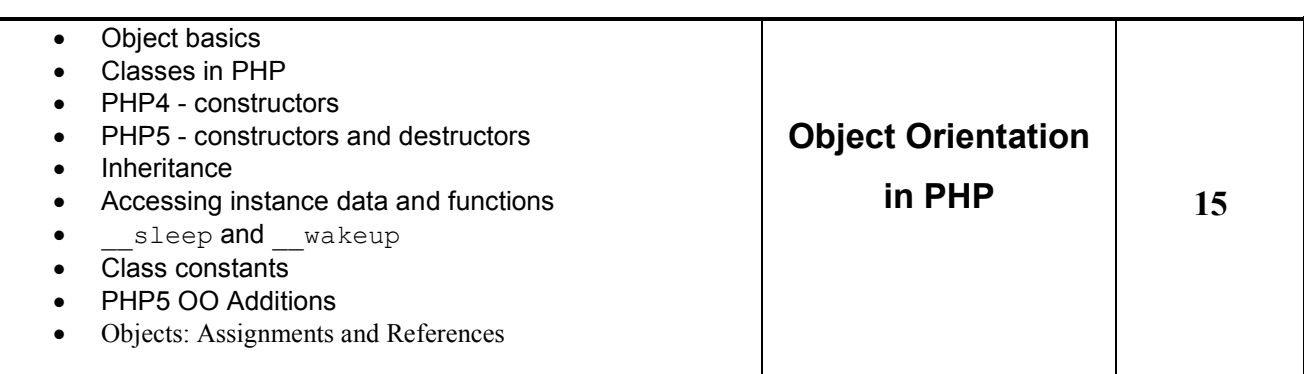

#### **طرق التقييم المستخدمة :**

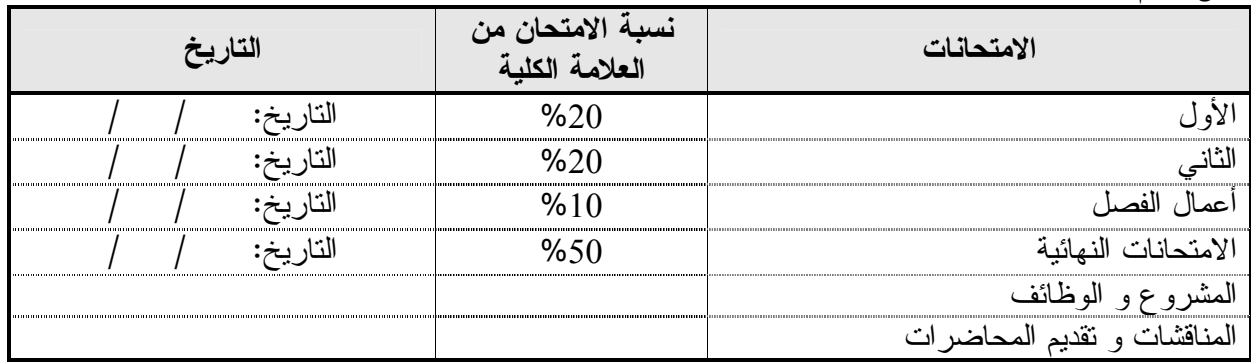

#### **طرق التدريس :**

يحدد عضو هيئة التدريس الطريقة المستخدمة من خلال (محاضرة، عرض، مناقشات، مختبرات ).

**الكتب و المراجع :**

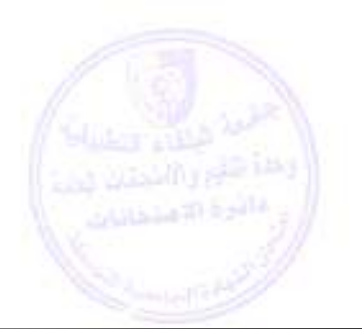

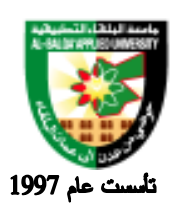

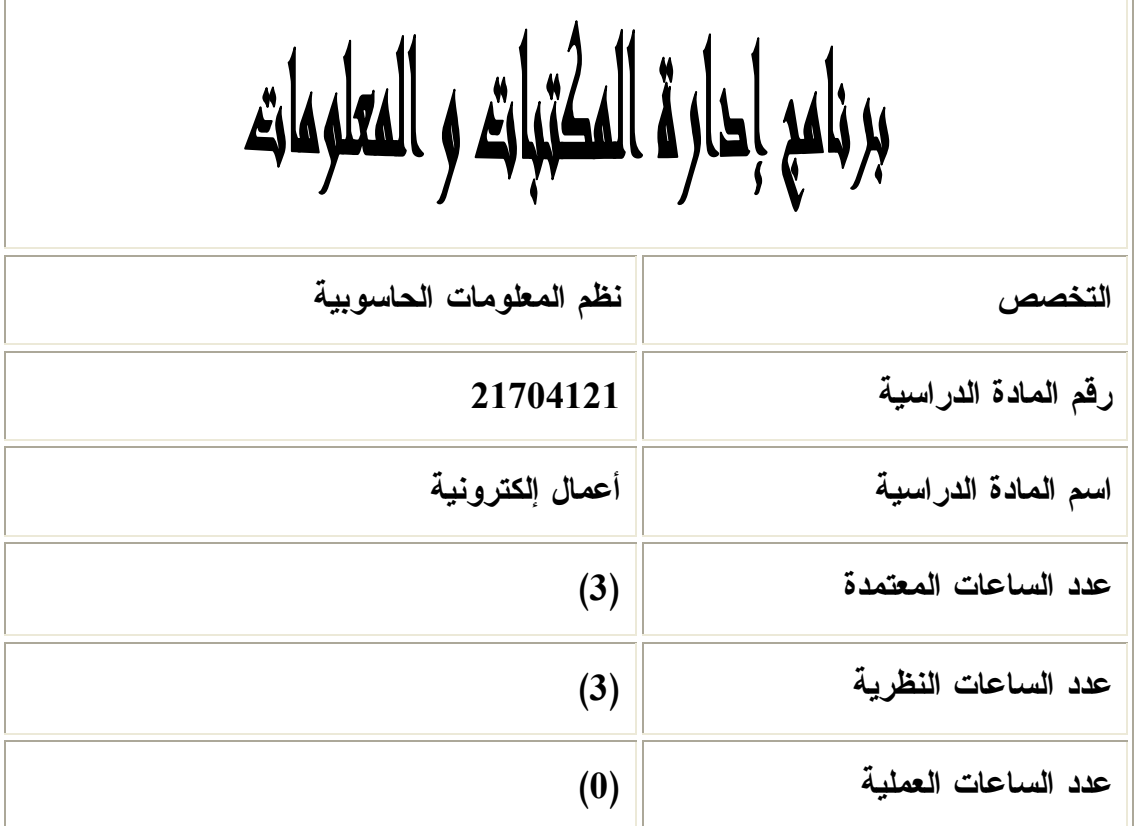

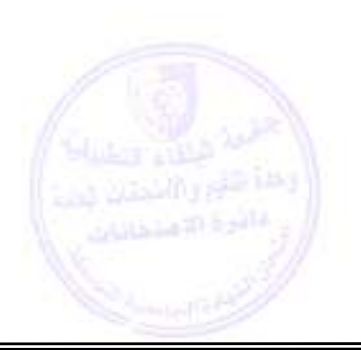

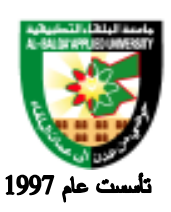

#### جامعة البلقاء التطبيقية

**وصف المادة الدراسية :**

تهدف المادة إلى التعريف بالأعمال الإلكترونية والمفاهيم المتعلقة والتخطيط والنمـــاذج، الفوائـــد والقيـــود علـــى الأعمـــال الإلكترونية، ومدى مساهمه الأعمال الإلكترونية في المنظمات والأسواق الالكترونية ، وسلاسل التوريد وسلاســـل القيمـــة ، الوساطة والنقابية ، والمنافسة ، والسيو لة ، وعوامل النجاح ، والمزادات ، والمقايضة، و التفاوض على الانترنت والتجـارة الالكترونية والأعمال التجارية والنماذج والتعقب والتصنيف ، وبحوث السوق ، والإعلان على الشبكة العالمية .

#### **أهداف المادة الدراسية:**

بعد دراسة هذه المادة التعليمية يتوقع من الطالب أن يكون قادرا على : .1 فهم أساسيات الأعمال الإلكترونية (كيف تجري وتدار ) 2. استكشاف الفرص والقيود ، والمخاطر من الأعمال الإلكترونية .3 معرفة مكونات الاعمال الالكترونيه(التكنولوجيا والأعمال)

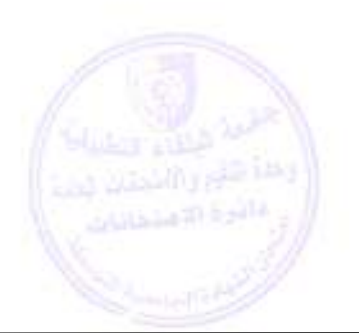

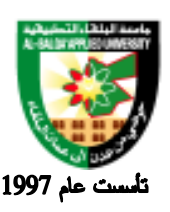

### جامعة البلقاء التطبيقية

**الوصف العام:**

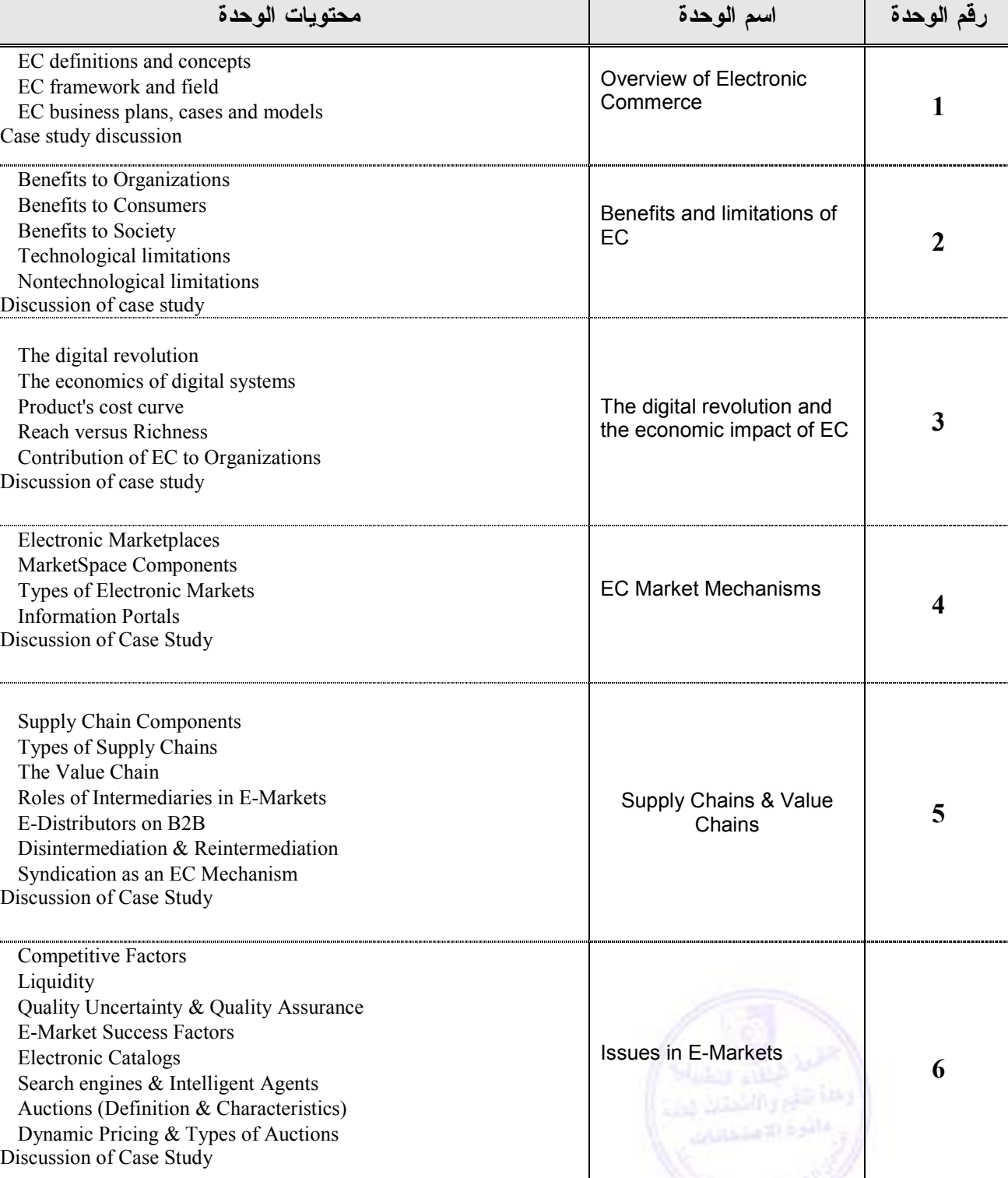

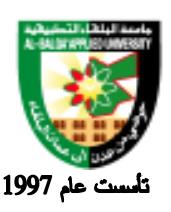

# جامعة البلقاء التطبيقية

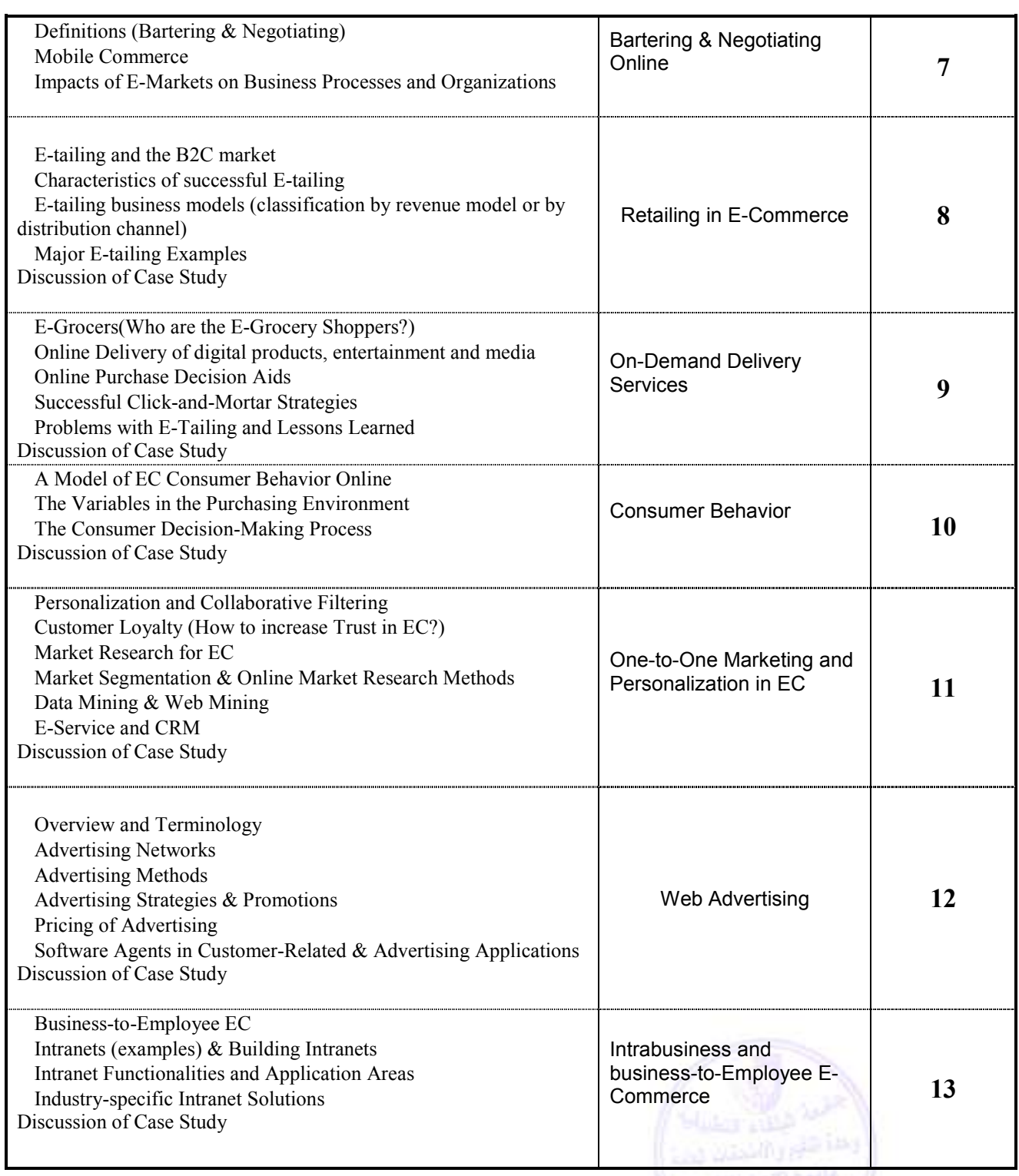

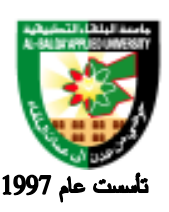

### جامعة البلقاء التطبيقية

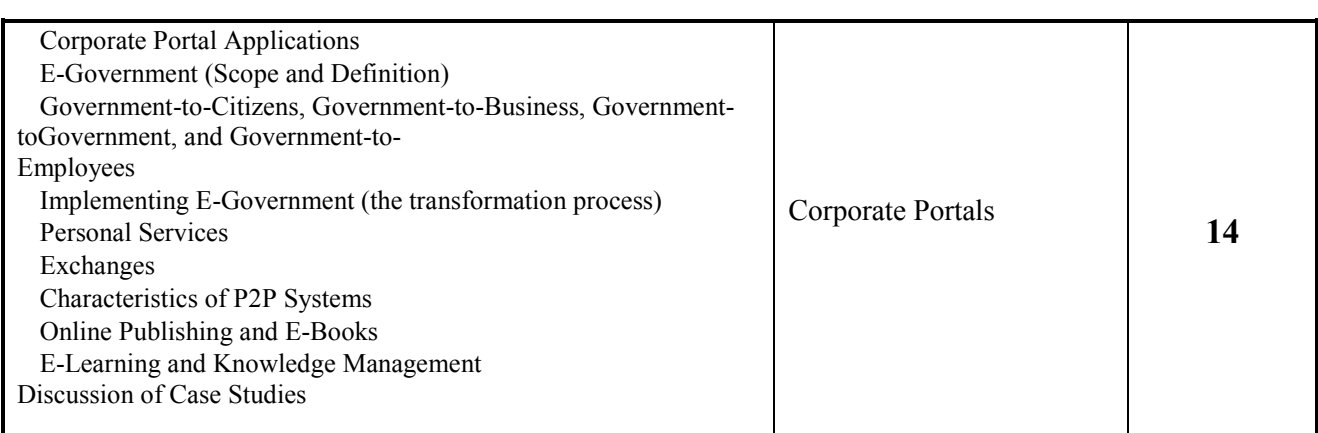

#### **طرق التقييم المستخدمة :**

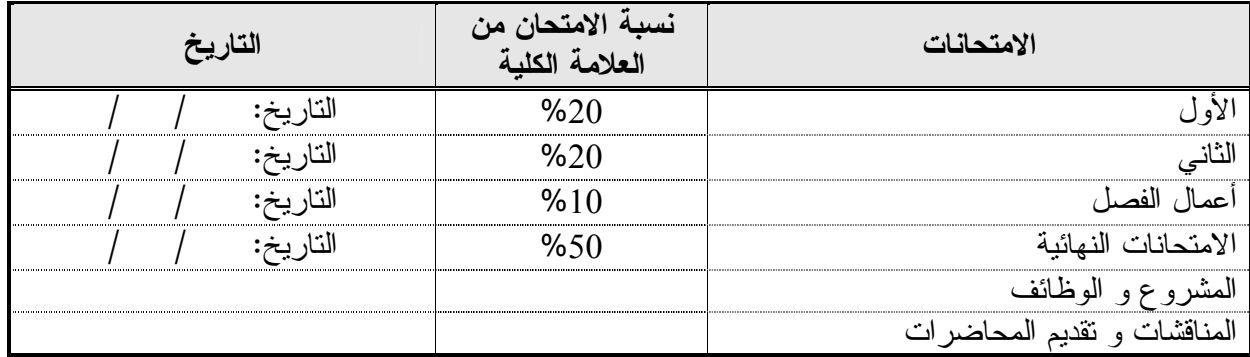

#### **طرق التدريس :**

يحدد عضو هيئة التدريس الطريقة المستخدمة من خلال (محاضرة، عرض، مناقشات، مختبرات ).

**الكتب و المراجع :**

 Introduction to E-Commerce, by Efraim Turban & David King (2003). Supplementary Textbooks

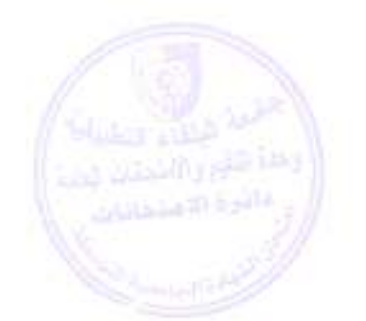